Universidade Federal de Minas Gerais Instituto de Ciências Exatas Departamento de Ciência da Computação

## CAMILLA PESSANHA SCHIAVO

# **CUSTOS MÉDIOS E MARGINAIS DE BOBINA A FRIO**

Belo Horizonte 2016

#### CAMILLA PESSANHA SCHIAVO

## **CUSTOS MÉDIOS E MARGINAIS DE BOBINA A FRIO**

Monografia apresentada ao Curso de Especialização em Otimização de Sistemas do Departamento de Ciência da Computação do Instituto de Ciências Exatas da Universidade Federal de Minas Gerais, como requisito para a obtenção do grau de Especialista Otimização de Sistemas, área de concentração Gestão Industrial.

Orientador: Prof. Dr. Anderson Laécio Galindo Trindade

@ 2016, Camilla Pessanha Schiavo. Todos os direitos reservados

#### Ficha catalográfica elaborada pela Biblioteca do ICEx - UFMG

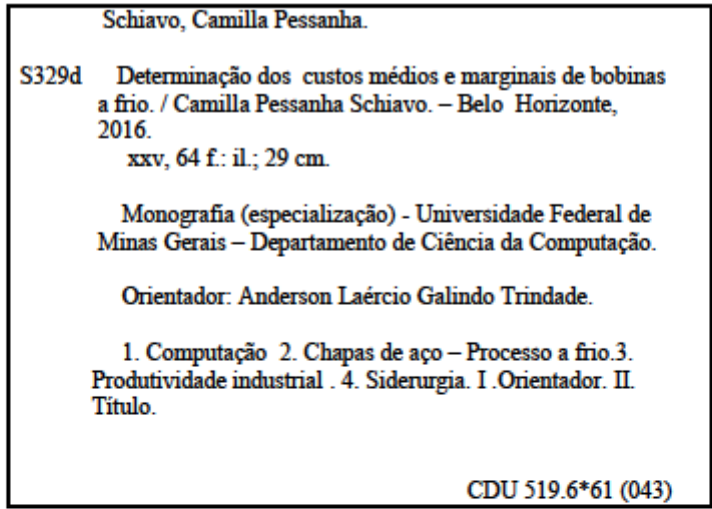

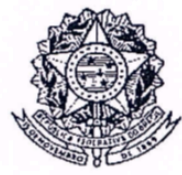

懵

## UNIVERSIDADE FEDERAL DE MINAS GERAIS

**INSTITUTO DE CIÊNCIAS EXATAS** DEPARTAMENTO DE CIÊNCIA DA COMPUTAÇÃO ESPECIALIZAÇÃO EM OTMIZAÇÃO DE SISTEMAS: ÁREA DE CONCENTRAÇÃO **GESTÃO INDUSTRIAL** 

## DETERMINAÇÃO DOS CUSTOS MÉDIOS E MARGINAIS DE BOBINAS A FRIO

Camilla Pessanha Schiavo

Monografia apresentada aos Senhores:

 $204$ 

Prof. Anderson Laécio Galindo Trindade - Orientador Departamento de Engenharia de Produção - UFMG

Marcelo Azevedo Costa rof/

Departamento de Engenharia de Produção - UFMG

Prof. Roberto Costa Quinino Departamento de Estatística - UFMG

Belo Horizonte, 29 de novembro de 2016

## **AGRADECIMENTOS**

A Usiminas por mais uma oportunidade de aprendizado.

A minha família pela compreensão nos momentos de ausência e pelo apoio incondicional à minha formação profissional.

#### **RESUMO**

Nesse trabalho foi criada uma ferramenta de análise do custo médio de transformação e marginal de produtos laminados a frio produzidos em duas usinas siderúrgicas. Por meio de relatórios internos foram coletados dados de custos fixos, variáveis, mão de obra, consumo de matéria-prima e geração de subprodutos dos equipamentos que compõe a linha de Laminação a Frio dessas usinas.

No modelo desenvolvido utilizando-se o programa Excel®, foram avaliados dois cenários: um utilizando custo da Bobina a Quente a partir de placa produzida internamente e outro com placa obtida de terceiros. Em ambos os cenários foram feitas análises para os seguintes níveis de produção de produto Laminado a Quente: de 50 a 170 kt e de 150 a 300 kt, para as Usinas 1 e 2, respectivamente, com saltos de 10 kt em ambos os casos.

Para a Usina 1 os custos médios e marginais quando se utiliza placa produzida internamente (placa própria) mostraram-se muito próximos dos custos médios e marginais quando se utiliza placa comprada de terceiros. Além disso, em ambos cenários não houve custo marginal fixo para nenhuma das faixas de produção testadas. Para as faixas de produção de 70, 100, 120, 140, 160 e 170 kt houve um aumento no custo de mão de obra refletindo a necessidade de mudança no modo de operação dos equipamentos.

Para o caso da Usina 2, os custos médios e marginais quando se utiliza placa própria se mostraram bem inferiores àqueles obtidos quando se utiliza o custo da placa comprada de terceiros. Em ambos os cenários foi observado um aumento nos custos marginais fixos para as faixas de produção de 200, 230 e 250 kt devido à necessidade de se ligar equipamentos adicionais para alcançar a capacidade de produção requerida. Nos dois cenários, apenas para a faixa de produção de 160 kt não houve aumento no custo marginal de mão de obra.

Foi possível verificar que a otimização de recursos como matéria-prima, equipamentos e mão de obra, pode reduzir os custos médios finais de produção e também os custos marginais. A ferramenta criada tem se mostrado útil na comparação dos custos reais com aqueles obtidos pelo modelo com vistas na redução do custo final de produção permitindo ainda realizar análises mais apuradas que servem de apoio às decisões estratégicas da empresa.

**Palavras-chave**: custo marginal, custo médio, laminação a frio.

### **ABSTRACT**

In this study was created a supporting tool for analyzing transformation and marginal cold mill product costs resulting from two steelmaking plants. Fixed costs , variable costs, labour costs, raw material consumption and by-products generation of the Cold Strip Mill Line were available in internal reports from these steelmaking plants.

The model was built using Excel© and it was analyzed two scenarios: the first one considering hot strip cost using internal plate; the second one considering hot strip cost using third parts plates. In both cases were used the following hot strip production levels: from 50 until 170 kt corresponding to Steelmaking Plant 1 and from 150 until 300 kt corresponding to Steelmaking Plant 2 with 10 kt jumps in both cases.

At Steelmaking Plant 1, the results of medium and marginal costs calculated using the model with internal or external plates were so close. In addition there weren't any marginal fixed costs for any production jumps tested in both scenarios. For 70, 100, 120, 140, 160 and 170 kt production levels there were an increase on labour costs showing the necessity to change the equipment's modus operandi.

At Steelmaking Plant 2, the results of medium and marginal costs calculated using internal plates were lower than using external plates. There were an increase at marginal fixed costs when the production levels were 200, 230 and 250 kt in both scenarios in order to satisfy the capacity needs. In both cases only at 160 kt level wasn't observed a labour marginal cost increase.

The resources optimization like raw materials, equipment and labour could reduce medium and marginal costs of the final product. The supporting tool is been used to compare real costs with the model costs to minimize the final production expenses. Also the model provide more accurate analysis to support the strategic decisions of the company.

**Keywords**: marginal cost, medium cost, cold mill.

# **LISTA DE FIGURAS**

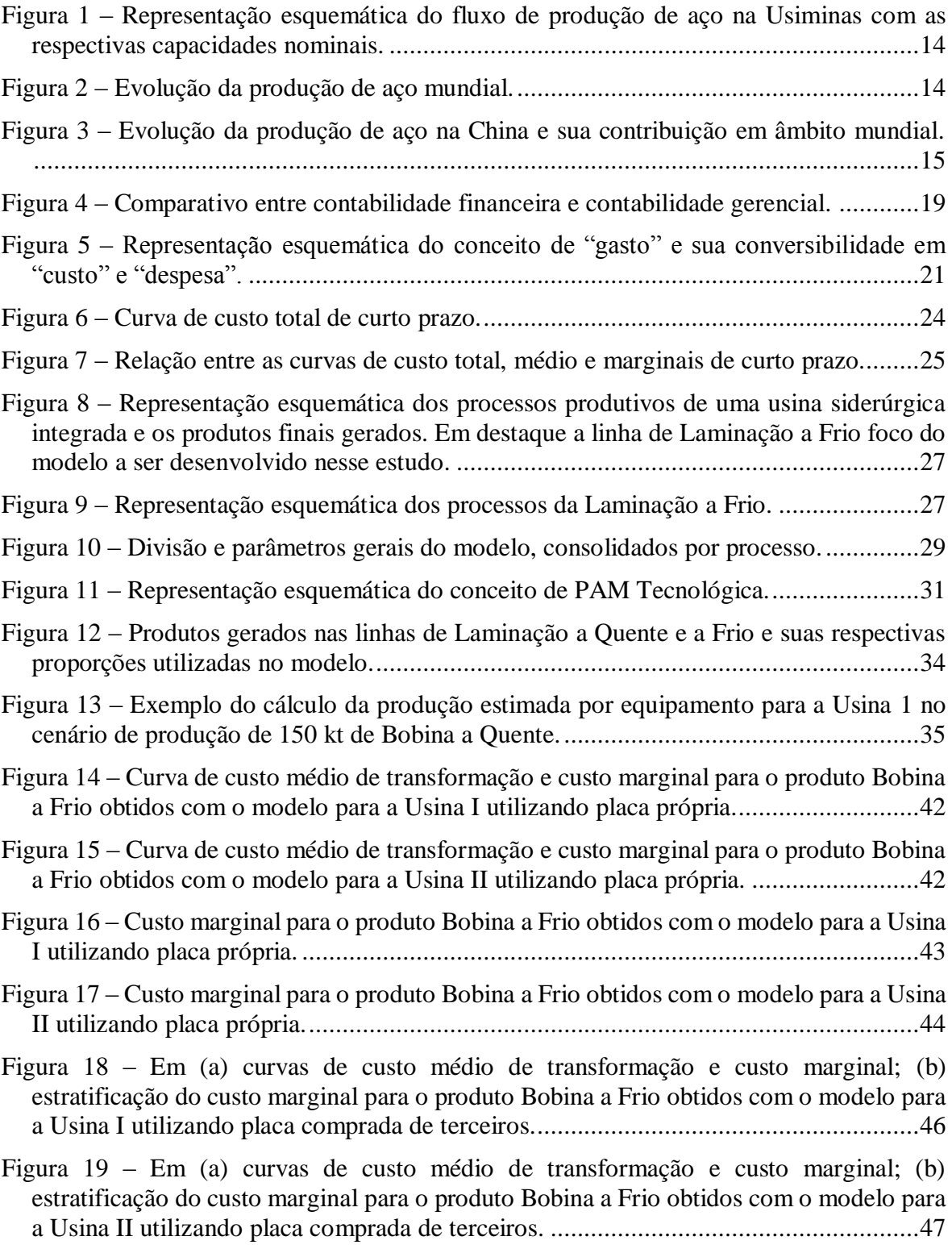

# **LISTA DE TABELAS**

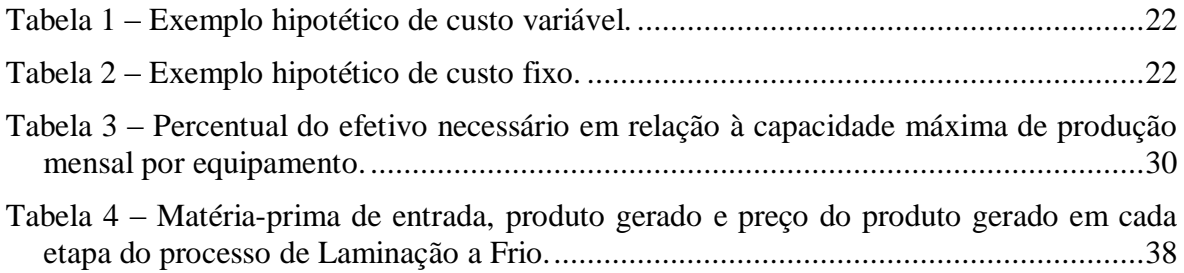

## **LISTA DE SIGLAS**

- BAF Forno de Recozimento em Caixa (Box Annealing Furnace)
- CAPL Linha de Recozimento Contínuo (Continuous Annealing Process Line)
- DEC Linha de Decapagem
- HCM Laminador de Encruamento
- LTF Linha de Tiras a Frio
- REB Linha de Rebobinamento
- TCM Laminador de Tiras a Frio (*Tandem Cold Mill*)

# **LISTA DE SÍMBOLOS**

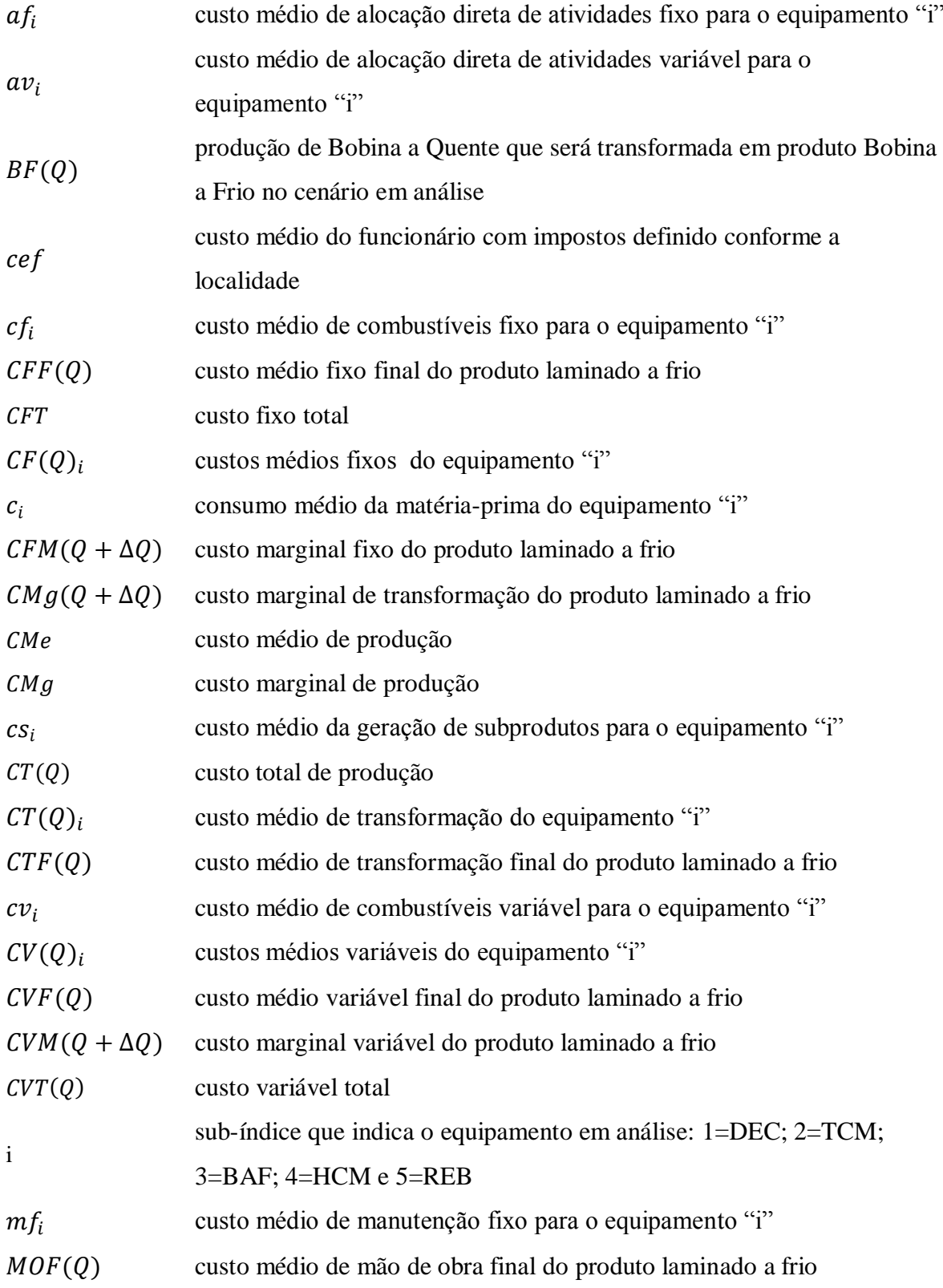

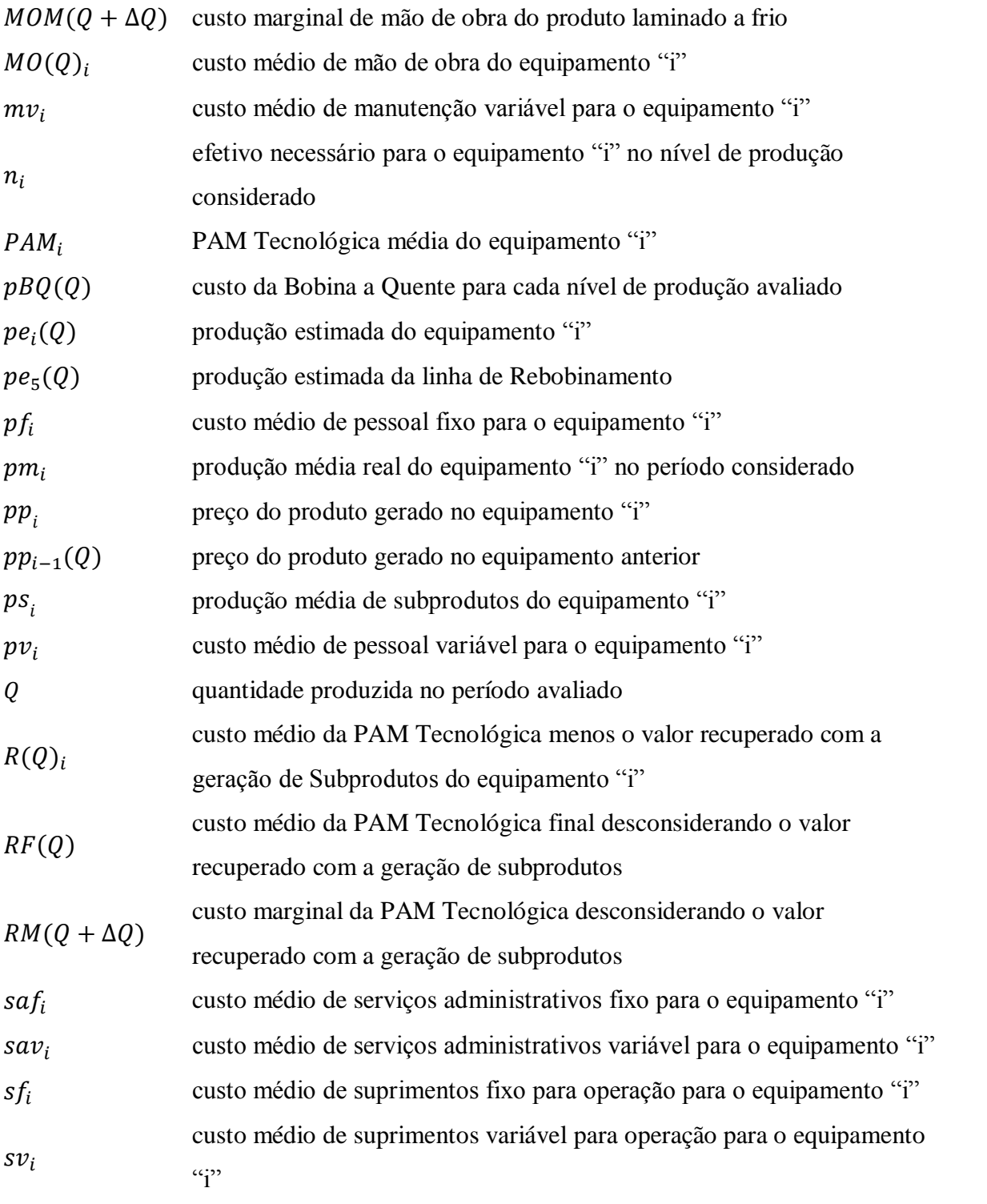

# **SUMÁRIO**

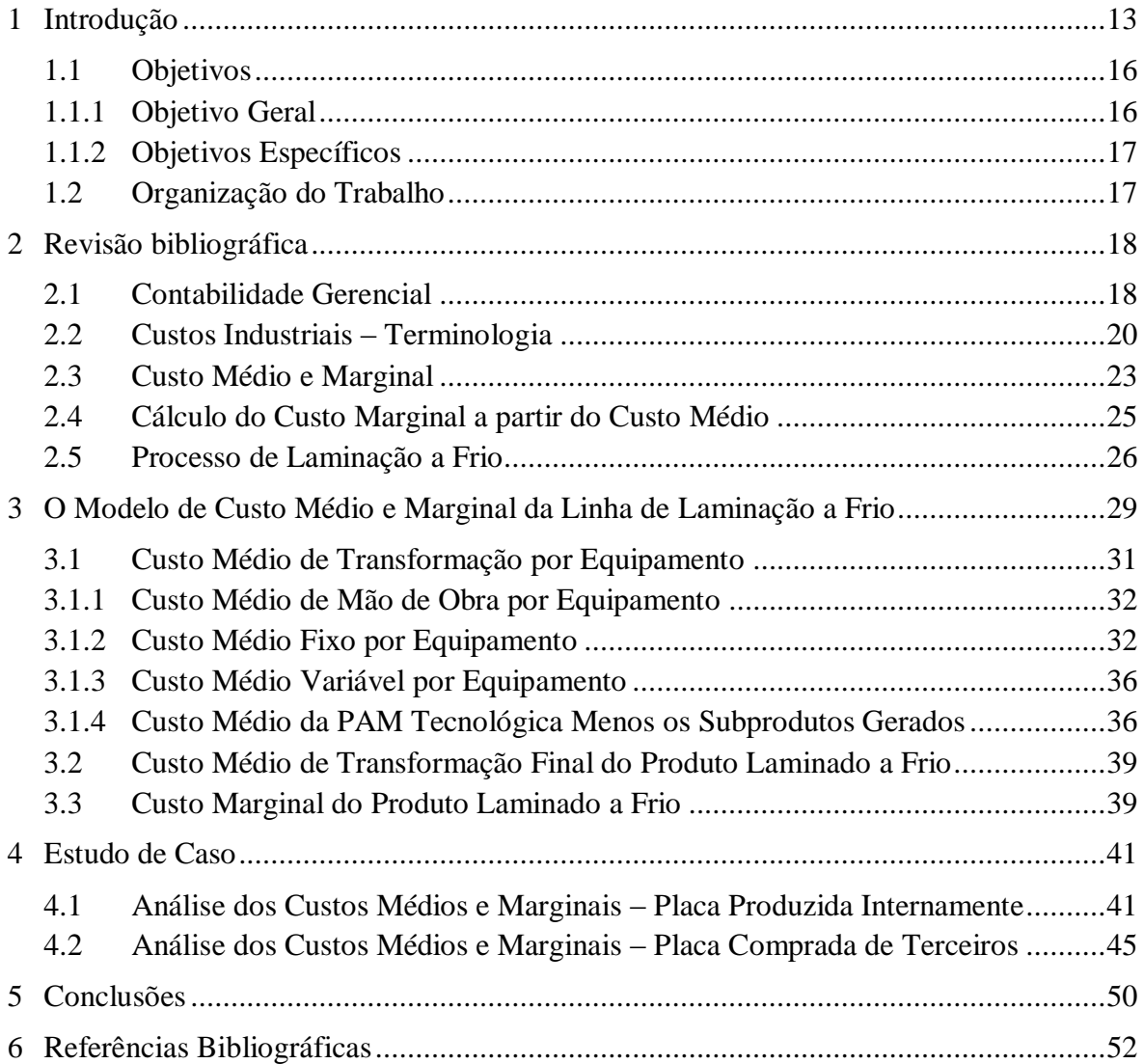

## <span id="page-13-0"></span>**1 INTRODUÇÃO**

A Usiminas é uma empresa do setor siderúrgico que produz e comercializa aços planos laminados a frio e a quente e materiais revestidos destinados principalmente aos setores automotivos e linha branca. Além disso, possui atuação nas áreas de mineração, transformação do aço e bens de capital. A empresa foi inaugurada em 1962, fruto da iniciativa pública e foi a primeira empresa a ser privatizada no programa de privatizaçõesdo governo federal em 1991.

A Usiminas é hoje uma empresa de capital aberto com ações negociadas na BM&FBovespa, no Mercado de Balcão (OTC) e na Bolsa de Madrid (Latibex), tendo como principais acionistas o Grupo Nippon Steel (29,45%) e Ternium (27,66%). No segmento de siderúgico, a empresa conta com capacidade nominal de produção de 9,5 milhões de toneladas/ano de aço na forma de placas, 2,0 milhões de toneladas/ano de chapas, 8,0 milhões de toneladas/ano de laminados à quente e 3,7 milhões de toneladas/ano de frio e 1,4 milhões de toneladas/ano de galvanizados, como mostra a Figura 1. A empresa possui duas plantas localizadas nas cidades de Ipatinga (MG) e Cubatão (SP). Em 2015 da receita líquida de vendas consolidada da Usiminas foi R\$10,2 bilhões sendo o segmento siderúrgico responsável por R\$9,2 bilhões [USIMINAS, 2016].

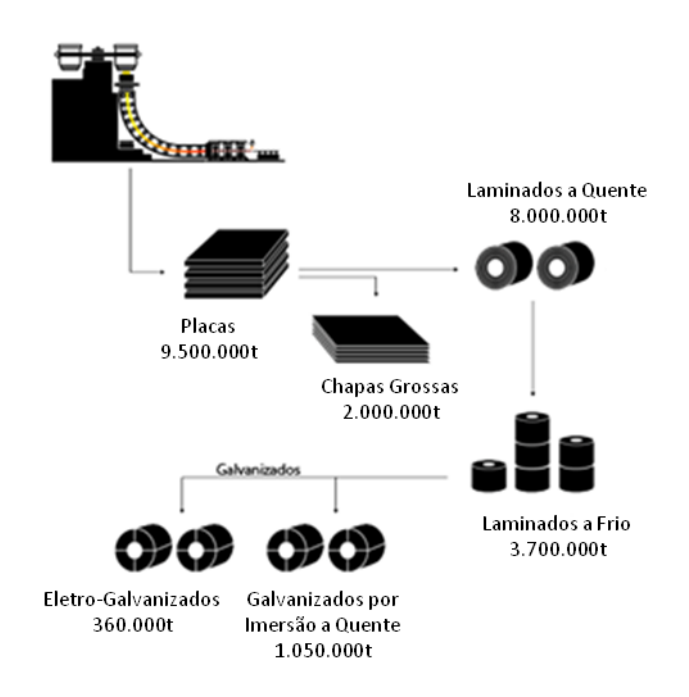

<span id="page-14-0"></span>*Figura 1 – Representação esquemática do fluxo de produção de aço na Usiminas com as respectivas capacidades nominais.* Fonte: USIMINAS, 2016

Como representado na Figura 2, a produção mundial de aço mostra uma tendência de contínuo crescimento quando analisado o período 1950-2015. Este crescimento foi intensificado no início dos anos 2000, impulsionado em grande parte pelo aumento da produção da China, como evidencia a Figura 3 [OLIVEIRA, 2014].

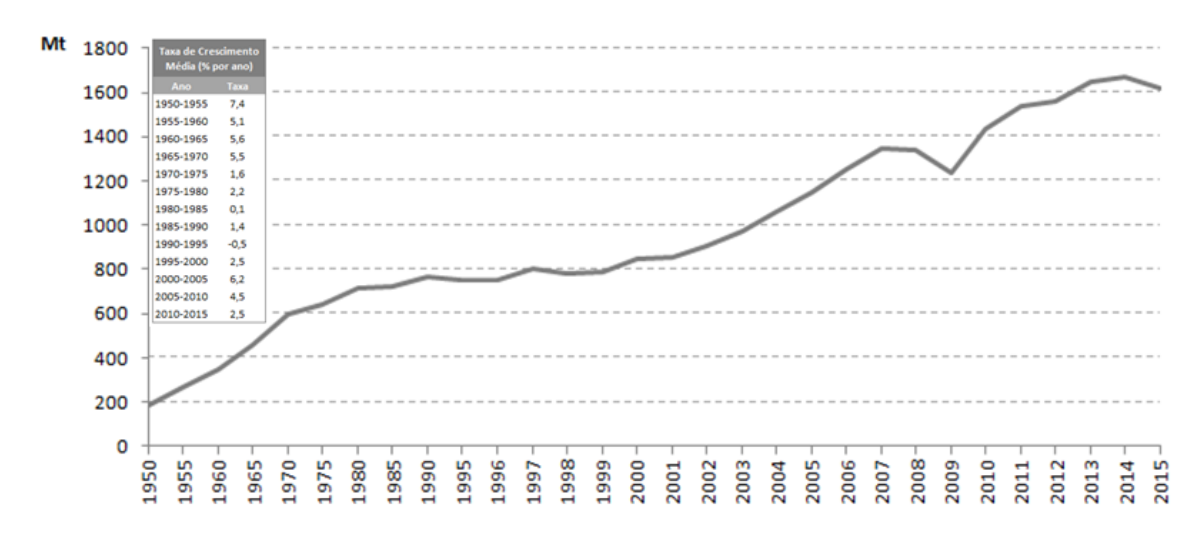

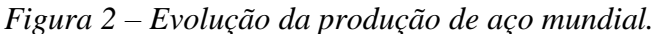

<span id="page-14-1"></span>Fonte: World Steel, 2016

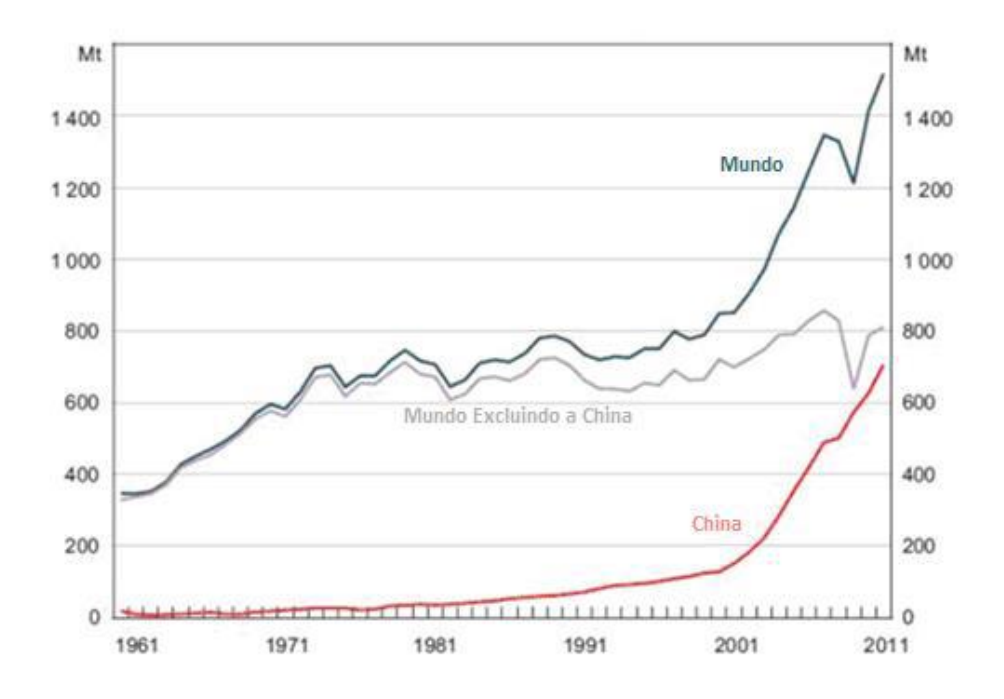

<span id="page-15-0"></span>*Figura 3 – Evolução da produção de aço na China e sua contribuição em âmbito mundial.* Fonte: Oliveira, 2014

Porém, desde 2009 a indústria siderúrgica nacional vem enfrentando dificuldades para manter o seu *market share* em função da entrada agressiva dos produtos chineses no mercado nacional e internacional. Entre 2001 e 2008 a economia da chinesa apresentou um crescimento médio de 10,7% ao ano devido às exportações e investimentos [ITAÚ, 2014]. Apesar da questionável qualidade de seus produtos siderúrgicos, a China tem ganhado espaço cada vez maior devido aos incentivos fiscais recebidos e ao baixo custo de produção. Em 2005 a produção mundial de aço era de 1.148 milhões de toneladas e a China era responsável por 31,0% dessa produção. Em 2015 esse percentual passou para 49,6% referente a uma produção mundial de 1.621 milhões de toneladas de aço [WORLD STEEL, 2016].

As informações mais recentes do Instituto Aço Brasil (IABr) mostram a atual situação indústria siderúgica nacional. A produção nacional de aço bruto foi de 2,5 milhões de toneladas no mês de março de 2016, número 9,5% menor quando comparado ao mesmo período de 2015. Ainda segundo o IABr, a produção de laminados no mesmo período foi de 1,8 milhões de toneladas, representando uma queda de 18,6% em relação à março de 2015. Em termos de produção acumulada, até março de 2016, as siderúrgicas nacionais totalizaram uma produção de 7,4 milhões de toneladas de aço bruto e 5,1 milhões de toneladas de

laminados, representando uma redução de 12,3% e 17,5%, respectivamente, sobre o mesmo período de 2015. Além disso, o consumo aparente (produção nacional + importações – exportações) de produtos siderúrgicos no Brasil no mês de março de 2016 foi de 1,6 milhões de toneladas número 28,02% menor que o mesmo período de 2015. No primeiro trimestre de 2016 esse valor foi de 4,3 milhões de toneladas, 29,3% menor quando comparado aos mesmos meses do ano passado [IABr, 2016].

Percebe-se que o mercado nacional de aço passou por dois períodos distintos: o primeiro com alta demanda mundial pelo produto e concorrência direta com o aço chinês; e o segundo com o desquecimento do mercado mundial de aço e a consequente sobreoferta do produto. O efeito combinado desses cenários, aliado às baixas perspectivas de melhora no mercado, tem forçado as empresas produtoras de aço a buscar competitividade, o que está essencialmente relacionado à redução dos custos de produção. Na Usiminas, várias medidas têm sido tomadas neste sentido, incluindo o desligamento temporário de equipamentos, de forma a adequar capacidade de produção à demanda atual de mercado. Além disso, como a empresa dispõe de duas plantas de produção, tem-se direcionado a produção de laminados de forma a aumentar a margem de lucro e garantir competitividade frente à concorrência.

#### <span id="page-16-0"></span>**1.1 OBJETIVOS**

Em vista do exposto, deseja-se, neste trabalho, criar uma ferramenta de modelagem capaz de auxiliar na avaliação das melhores margens de lucros para a rota de produtos laminados a frio e também auxiliar na tomada de decisões quanto ao aceite ou não de consultas de compra para as linhas de laminação a frio das usinas da Usiminas. O modelo deverá permitir a análise de diferentes cenários onde a redução de custos poderá ser obtida meio de: transferência de produção de laminados entre as usinas e utilização de placas próprias ou obtidas no mercado, mudança no modo de operação das linhas em termos de efetivo, entre outras.

#### <span id="page-16-1"></span>**1.1.1 OBJETIVO GERAL**

O objetivo geral deste trabalho é criar uma ferramenta de análise do custo marginal de produtos laminados a frio e auxiliar na tomada de decisões.

#### <span id="page-17-0"></span>**1.1.2 OBJETIVOS ESPECÍFICOS**

- Avaliar o impacto do preço da Bobina a Quente no custo final dos produtos laminados a frio;
- Avaliar o impacto do modo de operação nos custos variáveis de mão de obra.

### <span id="page-17-1"></span>**1.2 ORGANIZAÇÃO DO TRABALHO**

No Capítulo 2 deste trabalho é apresentada uma revisão bibliográfica que abrange os conceitos de custos industriais, custos médios e marginais além de uma visão do processo de laminação a frio da Usiminas. No Capítulo 3 é apresentada toda a formulação que serviu de base para o desenvolvimento do modelo de custos médios e marginais. No Capítulo 4 são apresentados os resultados do modelo para diversos saltos de produção de laminados a quente e consequentes saltos de produção de laminados a frio. No capítulo 5 são apresentadas as conclusões do estudo bem como uma sugestão de trabalhos futuros.

## <span id="page-18-0"></span>**2 REVISÃO BIBLIOGRÁFICA**

#### <span id="page-18-1"></span>**2.1 CONTABILIDADE GERENCIAL**

A informação contábil de uma organização pode ser classificada em dois segmentos: a contabilidade financeira e a contabilidade gerencial. A primeira tem como público alvo os usuários externos à organização como, por exemplo, seus acionistas e credores. Já a segunda visa o atendimento ao público interno da organização como, por exemplo, os seus gestores.

Sabendo-se dessa diferença pode-se dizer que a contabilidade financeira enfatiza as atividades passadas da organização com vistas no seu desempenho como um todo e é obrigada a emitir relatórios externos em conformidade a regras e princípios contábeis geralmente aceitos (GAAP, Generally Accepted Accounting Principles) e padrões internacionais de relatórios financeiros (IFRS, International Financial Reporting Standards).

Por sua vez, a contabilidade gerencial enfatiza as decisões que podem afetar o futuro da organização, a maneira como são executadas as suas atividades, o desempenho no nível do segmento (parte ou atividade sobre a qual se deseja conhecer os custos, receitas ou lucros para realização de análises) não sendo obrigada a emitir relatórios tampouco a seguir padrões de conformidade externamente impostos. Na Figura 4 estão representadas as sete diferenças entre a contabilidade financeira e a gerencial.

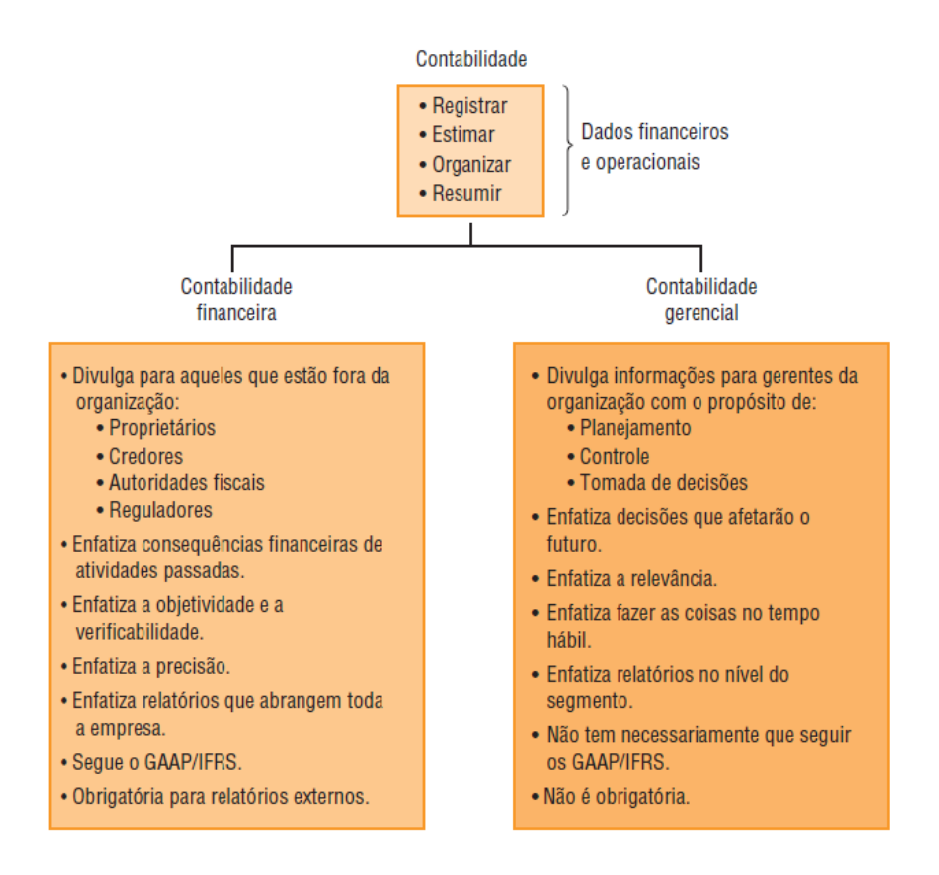

<span id="page-19-0"></span>*Figura 4 – Comparativo entre contabilidade financeira e contabilidade gerencial.* Fonte: [GARRISON et al., 2013]

Conforme mostrado na Figura 4, na contabilidade gerencial as informações geradas têm o propósito de dar suporte à alta gestão no que diz respeito ao planejamento, controle e tomada de decisões. No planejamento são estabelecidos objetivos e também são estruturadas ações consistentes de forma a alcança-los. O controle é uma forma de *feedback* feito paralelamente à execução visando garantir que o que está sendo realizado é compatível com o planejado ou se é necessária alguma alteração no planejamento à medida que as circunstâncias mudem. A tomada de decisões nada mais é que optar por uma ação dentre as alternativas propostas.

Para a execução do modelo proposto nesse trabalho, serão utilizadas informações contidas em relatórios internos à organização bem como informações provenientes da contabilidade financeira, para construir uma ferramenta que se enquadraria na chamada contabilidade gerencial.

#### <span id="page-20-0"></span>**2.2 CUSTOS INDUSTRIAIS – TERMINOLOGIA**

Para realizar qualquer tipo de análise de custo é necessário, primeiramente, entender os conceitos de "gasto", "custo" e "despesa". Entende se por "gasto" como sendo qualquer sacrifício financeiro, representado pela entrega de ativos, feito pela empresa para obter um produto ou um serviço. O "custo" pode ser entendido como sendo um "gasto" para a produção de bens ou serviços. Já a "despesa" pode ser definida como sendo o consumo direto ou indireto de um bem ou de um serviço para a geração de receita. Os conceitos de "custo" e "despesa" não são sinônimos e na teoria a sua separação é fácil: "custo" está relacionado a todo e qualquer gasto relativo ao processo produtivo e "despesa" aos gastos relativos à administração, vendas e financiamentos. Entretanto, em alguns casos essa separação não é clara o que normalmente é resolvido por meio de rateios como, por exemplo, gastos com Departamento de Contabilidade que pode ter parte de seu gasto total classificado como "despesa" (contabilidade financeira) e parte como "custo" (contabilidade de custos) [MARTINS, 2000].

Esses conceitos podem ser representados conforme a Figura 5. O "gasto", sob o aspecto financeiro, representa o compromisso assumido para a aquisição de um bem ou serviço, podendo ser classificado sob o aspecto econômico como "investimento" (quando o bem é utilizado por vários processos produtivos) ou "consumo" (quando o bem é consumido durante a produção). Conforme a destinação do "gasto" anteriormente descrito, ele pode se converter em "custo" ou "despesa" [LEONE, 1996].

Os custos podem ainda ser classificados em "diretos" e "indiretos", "fixos" e "variáveis". De maneira geral, define se como custo direto aqueles custos que podem ser diretamente apropriados aos produtos, desde que haja uma medida de consumo, como por exemplo, quantidade (em kg) de material consumido. Os custos indiretos não apresentam uma medida objetiva e sua alocação é feita por estimativa, como por exemplo, gastos com aluguel de galpão.

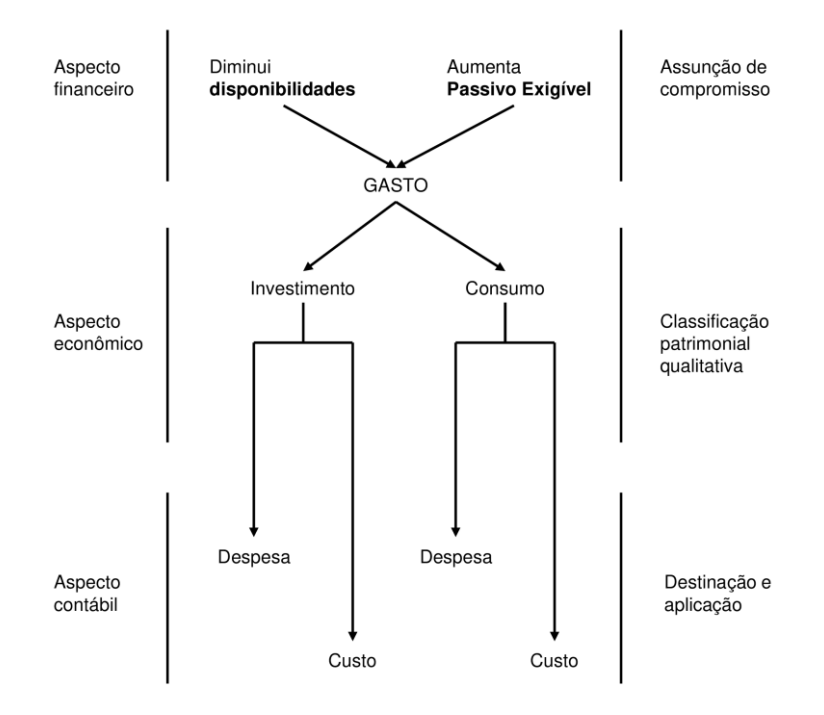

<span id="page-21-0"></span>*Figura 5 – Representação esquemática do conceito de "gasto" e sua conversibilidade em "custo" e "despesa".* Fonte: LEONE, 1996.

A classificação dos custos como "fixos" e "variáveis" considera a relação entre o custo e o volume de uma atividade em uma unidade de tempo. Para um custo ser classificado como variável ele deve necessariamente ser variável em relação a algo, sua base de atividades ou direcionador de custo. Horas-máquina, horas de mão de obra direta, unidades vendidas ou produzidas são exemplos de direcionadores de custos comumente utilizados.

Tomemos como exemplo os dados da Tabela 1 onde é apresentado o custo total de refeições de uma agência de turismo. O custo total de refeições é um custo variável, pois depende da quantidade de pessoas que irá contratar o serviço da agência incluindo a refeição. Porém podemos perceber que mesmo que os custos totais seja um custo variável (dependem da quantidade de pessoas contratantes do serviço) ele será constante quando o expresso por unidade conforme a coluna "Custo das refeições por participante" [GARRISON et al., 2013].

<span id="page-22-0"></span>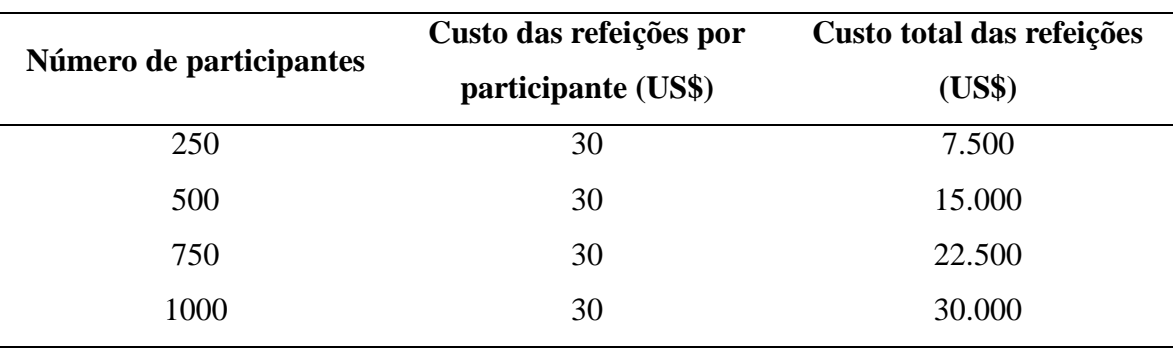

*Tabela 1 – Exemplo hipotético de custo variável.*

Fonte: [GARRISON et al., 2013]

O custo fixo, por sua vez, é um custo que permanece constante mesmo se houver mudanças no nível de atividade. Depreciação, impostos e aluguel são alguns exemplos de custos fixos. Voltemos ao exemplo anterior da agência de turismo. Suponhamos que ela pague mensalmente pelo aluguel de um galpão onde funciona seu escritório administrativo conforme mostrado na Tabela 2. O custo mensal do aluguel independe do número de pessoas que agência irá atender por mês, ou seja, mesmo que o nível de atividade aumente ou diminua esse custo não será afetado a menos que haja uma influência externa, como por exemplo, o aumento do aluguel por parte do locador. Se falarmos em termos do custo médio do aluguel podemos perceber que à medida que o número de pessoas atendidas por mês aumenta esse custo diminui [GARRISON et al., 2013].

<span id="page-22-1"></span>

| Custo mensal do aluguel |                         | Custo médio por     |  |  |
|-------------------------|-------------------------|---------------------|--|--|
| (US\$)                  | Número de participantes | participante (US\$) |  |  |
| 500                     | 250                     |                     |  |  |
| 500                     | 500                     |                     |  |  |
| 500                     | 750                     | 0,67                |  |  |
| 500                     | 1000                    | 0,50                |  |  |

*Tabela 2 – Exemplo hipotético de custo fixo.*

Fonte: [GARRISON et al., 2013]

De maneira geral, se o custo varia com o volume de produção ele é um "custo variável", porém se o custo independe do aumento ou diminuição do volume de produção ele é classificado como "custo fixo".

Além das classificações supracitadas pode se, ainda, classificar o custo em "custos primários" e "custos de transformação". O primeiro é a soma de toda matéria prima e mão

de obra direta. O segundo contempla a soma de todos os custos de produção empregados no processo de elaboração de um determinado item.

Nesse trabalho a classificação dos custos utilizada será feita em conformidade àquela estabelecida pela empresa em estudo.

#### <span id="page-23-0"></span>**2.3 CUSTO MÉDIO E MARGINAL**

A variação de custos pode ser expressa por dois conceitos: custo médio e o custo marginal. O conceito de custo médio avalia o custo como uma função da quantidade produzida, podendo ser determinado como sendo o custo total (fixos e variáveis) dividido pela quantidade de bens produzidos. Já o custo marginal mede a mudança instantânea no custo total decorrente do acréscimo de uma unidade na quantidade produzida [MENEZES, 2015]. Matematicamente, esses custos são definidos conforme as equações (1), (2) e (3) conforme a seguir.

$$
CT(Q) = CVT(Q) + CFT
$$
\n(1)

$$
CMe(Q) = \frac{CT(Q)}{Q}
$$
 (2)

$$
CMg(Q) = \frac{\Delta CT(Q)}{\Delta Q} \tag{3}
$$

em que:

 $CT(Q)$ : custo total de produção;

 $\text{CVT}(Q)$ : custo variável total;

 $CFT$ : custo fixo total.

 $\mathcal{C}Me(Q)$ : custo médio de produção;

 $CMg(Q)$ : custo marginal de produção;

: quantidade produzida no período avaliado;

A relação entre os custos e o nível de produção pode ser traduzida nas curvas de custos que evidenciam a variação do custo total de produção dado um aumento nas quantidades produzidas. Nas curvas de custo de longo prazo todos os insumos avaliados são variáveis enquanto que nas curvas de curto prazo pelo menos um dos insumos é mantido

constante. Nessas últimas os custos fixos não podem ser modificados [VENDRUSCOLO, 2007].

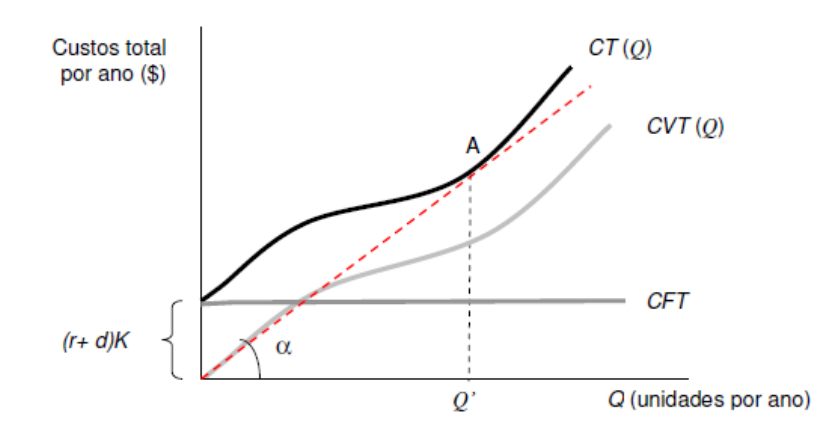

<span id="page-24-0"></span>*Figura 6 – Curva de custo total de curto prazo.* Fonte: VENDRUSCOLO, 2007.

Na Figura 6 o único insumo fixo no curto prazo é o estoque de capital "K", sendo "r" o custo de capital e "d" o custo de reposição. O custo fixo pode ser então definido como sendo (r + d) K e representado como uma reta paralela ao eixo das quantidades. O custo variável total, CVT(Q), é representado por uma curva de inclinação positiva, mas não linear dado que inicialmente os custos crescem a taxas decrescentes (ganhos de escala) e somente depois passam a crescer a taxas crescentes (absorção dos custos fixos). A curva de custos total é definida como sendo a soma dessas duas curvas. Uma empresa quando inicia sua operação apresentará rendimentos de escala crescentes até atingir o ponto "A" (custo médio mínimo). Antes desse ponto, qualquer aumento nas quantidades produzidas gerarão custos marginais decrescentes. Entretanto, a partir de "A" qualquer aumento da produção gerará custos marginais crescentes [VENDRUSCOLO, 2007].

As curvas de custos de curto prazo são de grande importância quando se deseja minimizar os custos totais de produção. Na Figura 7 estão representados os custos totais de produção (a) e as curvas de custos médio e marginais (b). Enquanto a curva dos custos marginais estiver abaixo da curva de custos médios, cada unidade adicional produzida contribuirá na redução dos custos médios até um ponto de mínimo (A') a partir do qual a produção de unidades adicionais contribuirão no aumento do custo médio. Dizemos que no primeiro caso, há uma economia de escala uma vez que o custo médio diminui à medida que a produção aumenta. Sendo assim, em situações em que há aumento do volume de produção sem aumento dos custos fixos haverá ganho de economia de escala. Neste estudo os custos médios foram tratados como sendo de curto prazo.

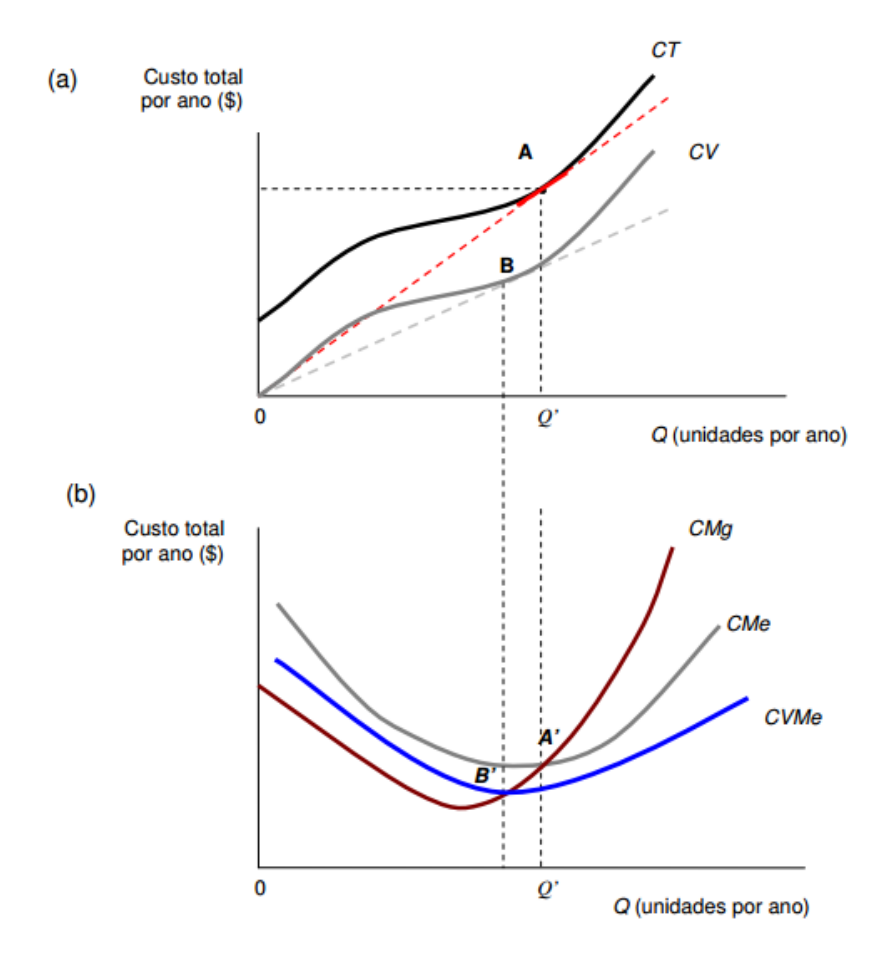

<span id="page-25-0"></span>*Figura 7 – Relação entre as curvas de custo total, médio e marginais de curto prazo.* Fonte: VENDRUSCOLO, 2007.

### <span id="page-25-1"></span>**2.4 CÁLCULO DO CUSTO MARGINAL A PARTIR DO CUSTO MÉDIO**

Em termos práticos, não se calcula o Custo Marginal a partir da variação de uma unidade produzida, mas sim numa variação razoável do nível de produção Q. Reescrevendo a equação do custo marginal, temos:

$$
CMg(Q + \Delta Q) = \frac{\Delta CT(Q)}{\Delta Q} = \frac{CT(Q + \Delta Q) - CT(Q)}{\Delta Q}
$$
\n(4)

em que, por definição, o custo marginal é obtido em  $Q + \Delta Q$ . Definindo  $Q_1 = Q e Q_2 = Q +$ ∆, temos:

$$
CMg(Q_2) = \frac{CT(Q_2) - CT(Q_1)}{Q_2 - Q_1}
$$

Como o custo total  $CT(Q)$  pode ser expresso em termos do custo médio:

$$
CT(Q) = Q \times CMe(Q)
$$
\n(5)

O custo marginal pode ser reescrito em função do custo médio como

$$
CMg(Q_2) = \frac{Q_2 \times CMe(Q_2) - Q_1 \times CMe(Q_1)}{Q_2 - Q_1}
$$
 (6)

#### <span id="page-26-0"></span>**2.5 PROCESSO DE LAMINAÇÃO A FRIO**

O processo siderúrgico pode ser dividido nas seguintes áreas: Redução, Aciaria, Laminação a Quente e Laminação a Frio conforme é mostrado esquematicamente na Figura 8.

A área de Redução compreende os processos de Sinterização, Coqueria e Altos-Fornos. O gusa, produto final dessa área, é levado para a Aciaria para ser transformado em aço e lingotado na forma de placas. As placas são então laminadas a quente e podem gerar dois produtos: chapas grossas ou bobinas a quente. Nessa etapa, tanto as chapas grossas quanto as bobinas produzidas já podem ser comercializadas. As bobinas a quente, por sua vez, poderão prosseguir no processo e passarem pela laminação a frio gerando materiais de maior valor agregado: Bobina a Quente decapada, bobina a frio, bobina eletrogalvanizada ou chapas.

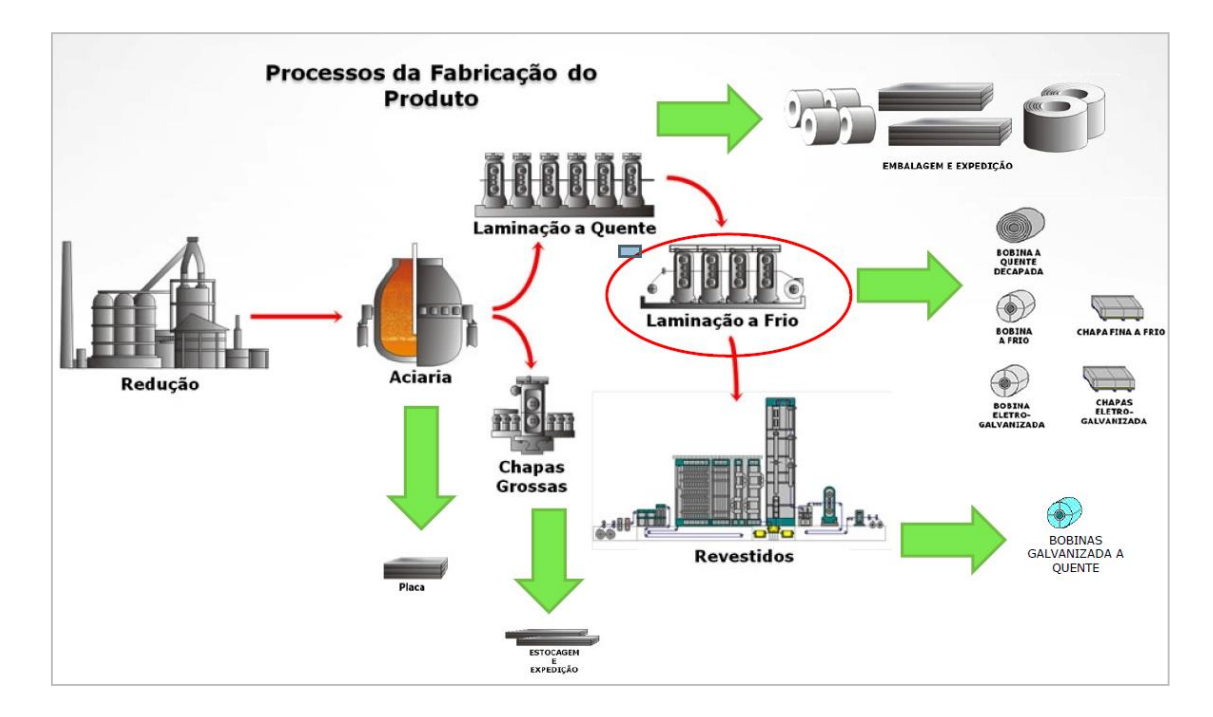

<span id="page-27-0"></span>*Figura 8 – Representação esquemática dos processos produtivos de uma usina siderúrgica integrada e os produtos finais gerados. Em destaque a linha de Laminação a Frio foco do modelo a ser desenvolvido nesse estudo.* Fonte: [USIMINAS, 2002]

Em uma das unidades da empresa estudada neste trabalho, após o processo de Laminação a Frio ainda há uma linha de revestimento onde as bobinas a frio recebem uma camada de zinco, o que confere ao produto final propriedades mecânicas diferenciadas e resistência à oxidação.

De maneira esquemática, os processos da Laminação a Frio podem ser representados como indicado na Figura 9.

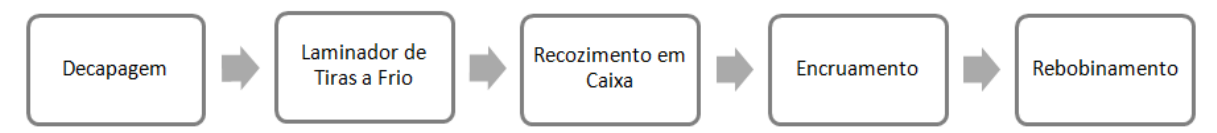

<span id="page-27-1"></span>*Figura 9 – Representação esquemática dos processos da Laminação a Frio.* Fonte: o autor.

Estes processos, de acordo USIMINAS [2002], são:

 Decapagem (DEC): é o processo inicial da Laminação a Frio, onde a bobina passa por um tanque contendo uma solução ácida cujo objetivo é a remoção da camada de óxidos (carepa) formada após a Laminação a Quente. Após a decapagem as bobinas podem retornar ao processo de Laminação a Quente para serem cortadas gerando um produto final, Chapa Fina a Quente Decapada, ou serem enviadas diretamente aos clientes como

Bobina a Quente Decapada ou ainda continuar no processo para serem Laminadas a Frio;

- Laminador de Tiras a Frio (TCM): nesse processo, a Bobina a Quente Decapada passa pelo laminador para reduzir a espessura do material propriamente dita;
- Recozimento em Caixa (BAF): nesse processo, a bobina passa por um tratamento térmico que altera a estrutura cristalina do aço tornando-o mais "macio" e melhorando sua capacidade de deformação plástica;
- Encruamento (HCM): nessa etapa, o material passa por um laminador cujo objetivo é ajustar as propriedades mecânicas, a planicidade e melhorar a qualidade superficial da tira. Após essa etapa o material poderá seguir por 3 rotas: Linhas de Tesouras, Galvanização Eletrolítica ou Rebobinamento. Na Linha de Tesouras o material é cortado e fornecido como Chapas, na Galvanização Eletrolítica a bobina recebe um revestimento de zinco e é fornecida como Bobina Eletrogalvanizada;
- Rebobinamento (REB): nesse processo o material é inspecionado (dimensão, forma e aspecto), é feito o aparamento de bordas quando aplicável, oleamento da superfície para proteção do material e será fornecido como Bobina a Frio.

# <span id="page-29-1"></span>**3 O MODELO DE CUSTO MÉDIO E MARGINAL DA LINHA DE LAMINAÇÃO A FRIO**

Na Usiminas desenvolveu-se um modelo de custo médio e marginal das linhas de Laminação a Frio de suas unidades que passarão a ser denominadas Usinas I e II. Basicamente o modelo calcula o custo médio de cada linha que compõe o fluxo do processo descrito no item anterior e, ao final, é calculado o custo de transformação do produto laminado a frio. O modelo é composto de 3 partes: cálculo do custo médio em um cenário base, cálculo do custo do cenário que se deseja avaliar e o custo marginal propriamente dito, conforme Figura 10.

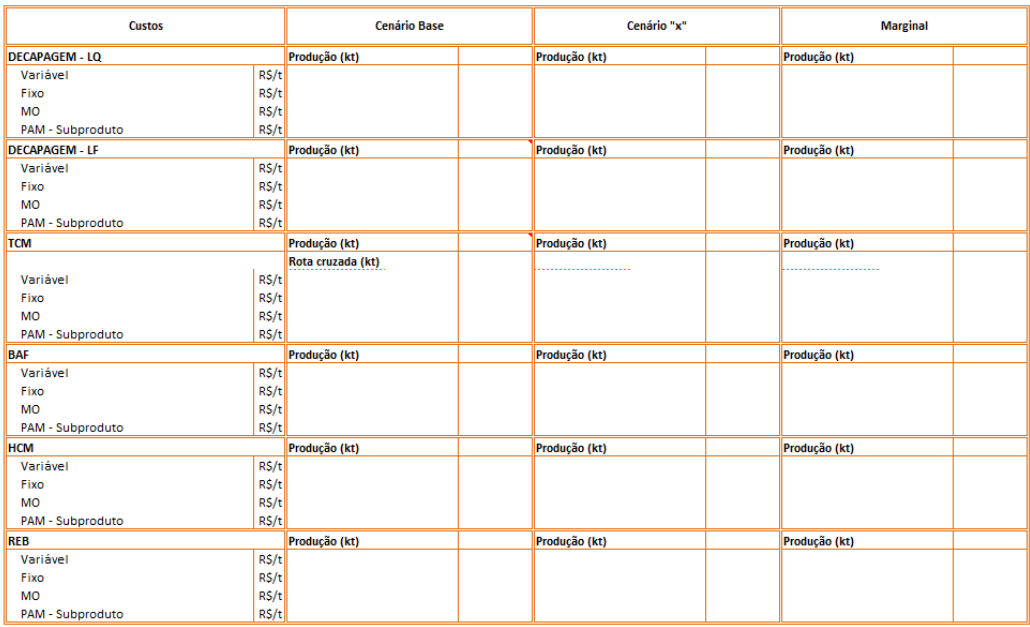

<span id="page-29-0"></span>*Figura 10 – Divisão e parâmetros gerais do modelo, consolidados por processo.* Fonte: O autor.

As classes de custos incluídas na análise obedecem a classificação já estabelecida e controlada pela área de Custos da Usiminas. Nos custos operacionais fixos e variáveis estão incluídos todos os custos relativos a manutenções e reparos das linhas, consumos de energias térmica (quando aplicável), elétrica e água, compra de suprimentos para garantir a operação dos equipamentos, contratos de terceiros, quando aplicável, e demais despesas administrativas.

No modelo, o custo fixo de pessoal (MO) foi separado dos demais para que se pudesse avaliar o efeito da mudança do modo de operação da linha no custo final de transformação. Sendo assim, para cada equipamento o custo da mão de obra foi definido como sendo o número de pessoas necessário para produzir a quantidade estabelecida daquele mês multiplicado por um custo médio por funcionário. Os valores praticados no modelo, em termos percentuais, são mostrados na Tabela 3. Tomemos como exemplo a linha de Rebobinamento (REB) da Usina de II. Pela Tabela 3 pode-se ver que a máxima produção mensal desse equipamento é de 80 kt, aproximadamente. Se, para esse volume de produção forem necessários 10 funcionários, por exemplo, para se produzir 60 kt serão necessários 9 funcionários.

| <b>Usina</b> | Capacidade<br>(kt/mês) | <b>DEC</b> | <b>TCM</b> | <b>BAF</b> | <b>ENC</b> | <b>REB</b> |
|--------------|------------------------|------------|------------|------------|------------|------------|
| I            | 35                     | 80%        | 56%        | 100%       | 44%        | 56%        |
|              | 40                     | 97%        | 62%        | 100%       | 47%        | 59%        |
|              | 55                     | 97%        | 61%        | 100%       | 56%        | 67%        |
|              | 70                     | 97%        | 74%        | 100%       | 62%        | 85%        |
|              | 80                     | 98%        | 86%        | 100%       | 74%        | 91%        |
|              | 90                     | 99%        | 95%        | 100%       | 87%        | 97%        |
|              | 100                    | 100%       | 100%       | 100%       | 100%       | 100%       |
| $\mathbf{I}$ | 15                     | 22%        | 28%        | 30%        | 35%        | 24%        |
|              | 20                     | 28%        | 28%        | 35%        | 53%        | 28%        |
|              | 30                     | 28%        | 47%        | 54%        | 63%        | 52%        |
|              | 40                     | 34%        | 47%        | 65%        | 65%        | 61%        |
|              | 50                     | 46%        | 55%        | 70%        | 80%        | 66%        |
|              | 60                     | 64%        | 62%        | 94%        | 80%        | 90%        |
|              | 70                     | 72%        | 62%        | 100%       | 100%       | 94%        |
|              | 80                     | 80%        | 78%        | 100%       | 100%       | 100%       |
|              | 90                     | 89%        | 79%        |            |            |            |
|              | 100                    | 100%       | 100%       |            |            |            |

<span id="page-30-0"></span>*Tabela 3 – Percentual do efetivo necessário em relação à capacidade máxima de produção mensal por equipamento.*

Fonte: O autor.

Além dos custos supracitados, no modelo ainda se avalia o "rendimento" metálico ou PAM tecnológica. Para elucidar esse conceito, tomemos a representação da Figura 11.

Pode-se ver na figura, que parte do material é perdida por causa do processo em si (oxidação, apara de bordas e de extremidades) ou por problemas operacionais (sucateamento). O parâmetro que mede a quantidade de material a ser carregado na linha (consumo) para se obter 1 tonelada do produto final, é chamado de PAM Tecnológica ou simplesmente "rendimento" metálico.

No modelo desenvolvido, esse parâmetro também foi separado dos demais custos "PAM – Subprodutos" e sua intenção é avaliar o efeito do rendimento metálico frente à recuperação em termos de custos com os subprodutos gerados e que de alguma maneira retornam ao processo. Para esclarecer essa questão, voltemos ao processo de fabricação do aço onde uma das matérias primas necessárias é a sucata utilizada, por exemplo, na Aciaria durante o processo de refino. Quando essa sucata é gerada internamente, evita-se a compra de parte dessa matéria prima, o que configura uma economia para Usina.

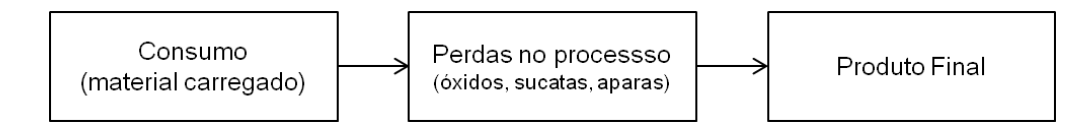

<span id="page-31-0"></span>*Figura 11 – Representação esquemática do conceito de PAM Tecnológica.* Fonte: O autor.

Para realizar os cálculos dos custos médios foram coletados os custos fixos e variáveis além de informações de produção, consumo e geração de subprodutos dos últimos 3 meses para cada linha do processo de Laminação a Frio. De posse desses valores, foram realizados os cálculos descritos a seguir.

#### <span id="page-31-1"></span>**3.1 CUSTO MÉDIO DE TRANSFORMAÇÃO POR EQUIPAMENTO**

O custo médio de transformação de cada equipamento  $(i)$  da linha de laminação a frio  $(CT_i(Q))$  pode ser calculado como a soma de quatro elementos relativos àquele equipamento: custo médio de mão de obra  $(MO<sub>i</sub>(Q))$ , custos médios variáveis  $(CV<sub>i</sub>(Q))$ , custos médios fixos  $(CF(Q))$  e custo médio da PAM Tecnológica desconsiderando o valor recuperado com a geração de subprodutos  $(R_i(Q))$ , como mostra a equação (7). Como se deseja avaliar diferentes cenários de produção, os elementos de custo supracitados são determinados em função de uma quantidade de produção de Bobina a Quente (Q).

$$
CT_i(Q) = MO_i(Q) + CV_i(Q) + CF_i(Q) + R_i(Q)
$$
\n(7)

em que o sub-índice *i* indica o equipamento em questão: 1=DEC; 2=TCM; 3=BAF; 4=HCM  $e$  5=REB.

Cada um dos componentes do Custo Total serão definidos a seguir.

#### <span id="page-32-0"></span>**3.1.1 CUSTO MÉDIO DE MÃO DE OBRA POR EQUIPAMENTO**

O custo médio de mão de obra do *i*-ésimo equipamento  $(MO<sub>i</sub>(Q))$  é função da quantidade de pessoas necessárias para operação do equipamento (como indicado na Tabela 3), do custo médio com por funcionário (conforme a localidade) e a produção média real do equipamento "i" conforme mostrado na equação (8):

$$
MO_i(Q) = \frac{n_i \times cef}{pm_i} \tag{8}
$$

em que:

 $n_i$  é o efetivo necessário para o equipamento "i" no nível de produção considerado; : custo médio do funcionário com impostos definido conforme a localidade (R\$);  $pm_i$ : produção média real do equipamento "i" no período considerado (t);

#### <span id="page-32-1"></span>**3.1.2 CUSTO MÉDIO FIXO POR EQUIPAMENTO**

Na Usiminas os custos fixos por equipamento  $(CF_i(Q))$  podem ser classificados conforme as seguintes classes de custos: pessoal  $(pf_i)$ , reparos e manutenção  $(mf_i)$ , combustíveis e utilidades  $(cf_i)$ , suprimentos para operação ( $sf_i$ ), serviços administrativos  $(saf_i)$  e alocação direta de atividades  $(af_i)$ . Sendo assim, o custo médio fixo do *i*-ésimo equipamento pode ser definido como:

$$
CF_i(Q) = \frac{pf_i + mf_i + cf_i + sf_i + saf_i + af_i}{pe_i(Q)}
$$
\n
$$
(9)
$$

Em que:

 $pf_i$ : custo de pessoal fixo para o equipamento "i" (R\$);

 $m f_i$ : custo de manutenção fixo para o equipamento "i" (R\$);

 $cf_i$ : custo de combustíveis fixo para o equipamento "i" (R\$);  $sf_i$ : custo de suprimentos fixo para operação para o equipamento "i" (R\$);  $\textit{safe}_i$ : custo de serviços administrativos fixo para o equipamento "i" (R\$);  $af_i$ : custo de alocação direta de atividades fixo para o equipamento "i" (R\$);  $pe_i(Q)$ : produção estimada do equipamento "i" (t).

#### **3.1.2.1 PRODUÇÃO ESTIMADA POR EQUIPAMENTO**

Conceitualmente o custo fixo é um custo que permanece constante independente de mudanças no nível de atividade. Um bom exemplo de custo fixo seria o aluguel de um galpão. Independente de se produzir ou não em um determinado mês, o aluguel tem que ser pago na sua totalidade. Quando avaliamos esse custo em termos de unidades produzidas (R\$/t no caso do modelo), o custo fixo poderá ser mais ou menos diluído no custo médio de transformação conforme a produção estimada ( $pe<sub>i</sub>$ ) do equipamento para cada cenário que se deseja avaliar. Para entender como o modelo calcula essa produção estimada, tomemos por referência a Figura 12. No processo de produção da Laminação a Quente o produto gerado, a Bobina a Quente, pode ser comercializada como Bobina a Quente, Chapa Fina a Quente ou ainda ser enviada para a Laminação a Frio e ser transformada em outros tipos de produto. Se na Laminação a Frio a Bobina a Quente passar apenas pela Decapagem e for comercializada, o produto gerado é a Bobina a Quente Decapada. Se a Bobina a Quente Decapada continuar no processo de Laminação a Frio, passando pelo Laminador de Tiras a Frio, Recozimento em Caixa, Encruamento e Rebobinamento, o produto final gerado poderá ser a Bobina a Frio ou Chapa Fina a Frio.

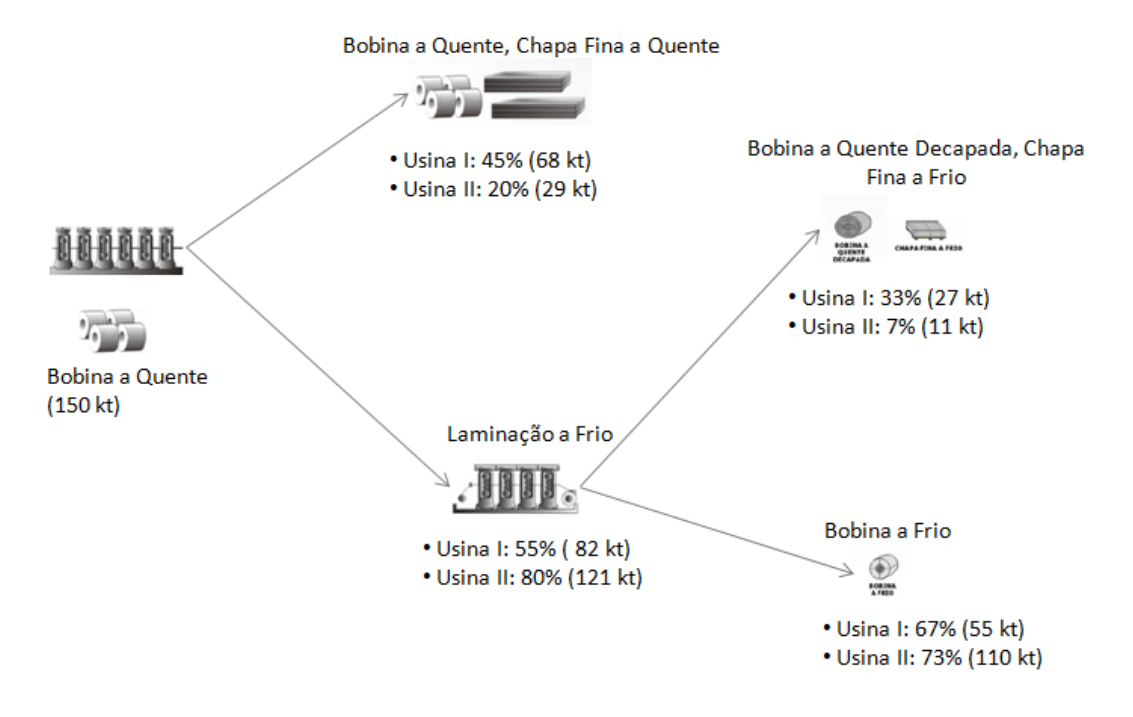

<span id="page-34-0"></span>*Figura 12 – Produtos gerados nas linhas de Laminação a Quente e a Frio e suas respectivas proporções utilizadas no modelo.*

Fonte: O autor.

A produção estimada em cada equipamento  $(pe<sub>i</sub>)$  será função apenas da quantidade de Bobina a Quente que será transformada e comercializada na forma de Bobina a Frio conforme os valores indicados por usina na Figura 12. Tomemos como exemplo a produção de 150 kt de Bobina a Quente na Usina 1: apenas 55 kt serão transformados e comercializados como Bobina a Frio e é este valor que servirá de referência no modelo.

A produção estimada em cada equipamento será função da quantidade de Bobina a Quente a ser transformada em Bobina a Frio e de sua correspondente PAM Tecnológica conforme mostrado nas equações (10) e (11).

$$
pe_1(Q) = PAM_1^{-1} * 1000 * BF(Q)
$$
 (10)

$$
pe_i(Q) = PAM_i^{-1} * 1000 * pe_{i-1}(Q) \quad \forall i \ge 2
$$
 (11)

Onde:

 $pe_i(Q)$ : produção estimada do equipamento "i" (t);

 $PAM_i$ : PAM Tecnológica média do equipamento "i" (kg/t);

 $BF(Q)$ : produção de Bobina a Quente que será transformada em produto Bobina a Frio no cenário em análise (t).

Para o primeiro equipamento da Linha de Laminação a Frio, Decapagem, a produção estimada será determinada pela quantidade de Bobina a Quente que será transformada em Bobina a Frio conforme definido na equação (10). Para os demais equipamentos a produção estimada será determinada pelo equipamento imediatamente anterior conforme a equação (11). Retomemos o exemplo anterior de produção de 55 kt de produto laminado a frio para a Usina 1. A produção estimada para cada equipamento calculada segundo as equações (10) e (11) seria conforme representada na Figura 13. Conforme já demonstrado na equação (11) o consumo do Laminador de Tiras a Frio é igual à produção da Decapagem; o consumo do Recozimento em Caixa é igual à produção do Laminador de Tiras a Frio e assim por diante.

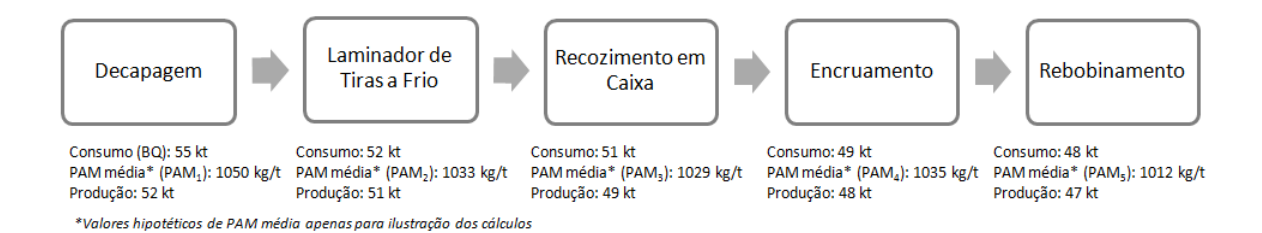

<span id="page-35-0"></span>*Figura 13 – Exemplo do cálculo da produção estimada por equipamento para a Usina 1 no cenário de produção de 150 kt de Bobina a Quente.* Fonte: O autor.

#### **3.1.2.2 PAM TECNOLÓGICA MÉDIA POR EQUIPAMENTO**

Conforme dito anteriormente, a PAM Tecnológica é um número que representa a quantidade de material necessária para a produção de 1 tonelada do produto que se deseja, ou seja, ela mostra que nem sempre a quantidade de material que entra no equipamento (consumo) é a mesma que sai (produção). Sendo assim, a PAM Tecnológica é calculada como sendo a razão entre o consumo médio da matéria-prima que entra no equipamento e a sua produção média real conforme a equação (12). De acordo com a definição, quanto mais próximo de 1000 kg/t estiver a PAM Tecnológica, menores são as perdas durante o processamento do material.

$$
PAM_i = \left(\frac{c_i}{pm_i}\right) \tag{12}
$$

Em que:

 $PAM_i$ : PAM Tecnológica média do equipamento "i" (kg/t);

 $c_i$ : consumo médio da matéria-prima do equipamento "i" (kg);

 $pm_i$ : produção média real do equipamento "i" no período considerado (t).

#### <span id="page-36-0"></span>**3.1.3 CUSTO MÉDIO VARIÁVEL POR EQUIPAMENTO**

Tal como nos custos médios fixos por equipamento, os custos médios variáveis por equipamento também são classificados em: pessoal  $(pv_i)$ , reparos e manutenção  $(mv_i)$ , combustíveis e utilidades ( $cv_i$ ), suprimentos para operação ( $sv_i$ ), serviços administrativos  $(sav_i)$  e alocação direta de atividades  $(av_i)$ . Dessa maneira, o custo médio variável do *i*-ésimo equipamento pode ser definido como:

$$
CV_i(Q) = \frac{pv_i + mv_i + cv_i + sv_i + sav_i + av_i}{pm_i}
$$
\n(13)

Onde:

 $pv_i$ : custo de pessoal variável para o equipamento "i" (R\$);  $mv_i$ : custo de manutenção variável para o equipamento "i" (R\$);  $cv_i$ : custo de combustíveis variável para o equipamento "i" (R\$);  $sv_i$ : custo de suprimentos variável para operação para o equipamento "i" (R\$);  $sav_i$ : custo de serviços administrativos variável para o equipamento "i" (R\$);  $av_i$ : custo de alocação direta de atividades variável para o equipamento "i" (R\$);  $pm<sub>i</sub>$ : produção média real do equipamento "i" no período considerado (t).

Conforme mostrado na Tabela 1 do item 2.2 quando expressamos os custos variáveis por unidade esse valor permanece constante. Como no modelo os valores dos custos em análise estão expressos por unidade produzida, no caso dos custos variáveis foi utilizada a produção média real como direcionador de custo.

#### <span id="page-36-1"></span>**3.1.4 CUSTO MÉDIO DA PAM TECNOLÓGICA MENOS OS SUBPRODUTOS GERADOS**

A parcela "PAM Tecnológica-Subprodutos" avalia o efeito da PAM Tecnológica (rendimento metálico) em relação à quantidade de subprodutos gerados nos processos. Ou seja, esse fator revela o que se gasta a mais em termos de custos para a geração de 1 tonelada de produto (custo PAM Tecnológica) e a quantidade que se recupera também em termos de custos com os subprodutos que são gerados e que retornarão ao processo de produção. Será nesse fator que poderemos verificar a influência do custo da matéria-prima (custo da Bobina

a Quente) no custo de transformação do produto laminado a frio. Sendo assim, esse custo pode ser definido conforme a equação (14):

$$
R_i(Q) = \left[ pp_{i-1}(Q) \times \frac{PAM}{1000} - pp_{i-1}(Q) \right] - \left[ \frac{cs_i}{ps_i} \times \left( \frac{PAM}{1000} - 1000 \right) \right]
$$
(14)

Em que:

 $R_i(Q)$ : custo médio da PAM Tecnológica menos o valor recuperado com a geração de Subprodutos do equipamento "i" (R\$/t);

 $pp_{i-1}(Q)$ : preço do produto gerado no equipamento anterior (R\$/t);

 $cs_i$ : custo médio da geração de subprodutos para o equipamento "i" (R\$);

 $ps_i$ : produção média de subprodutos do equipamento "i" (t).

#### **3.1.4.1 PREÇO DO PRODUTO GERADO POR EQUIPAMENTO**

Em cada etapa do processo é gerado um produto intermediário. À medida que o produto avança durante a Laminação a Frio o seu custo é acrescido pelo custo de transformação da etapa anterior conforme demonstrado na Tabela 4.

| <b>Processo</b>                       | Matéria-Prima                                 | de Produto Gerado                       | Produto<br><b>Custo</b>                            |
|---------------------------------------|-----------------------------------------------|-----------------------------------------|----------------------------------------------------|
|                                       | <b>Entrada</b>                                |                                         | Gerado                                             |
| Decapagem<br>(DEC)                    | Bobina a Quente<br>(BQ)                       | Bobina a Quente<br>Decapada Fina (BQDF) | $BQ + \text{custo}$<br>transformação<br><b>DEC</b> |
| Laminador de<br>Tiras a Frio<br>(LTF) | Bobina a Quente<br>Decapada Fina<br>(BQDF)    | Bobina a Frio Full Hard<br>(BFH)        | $BQDF + custo$<br>transformação LTF                |
| Recozimento<br>em Caixa<br>(BAF)      | Bobina a Frio Full<br>Hard (BFH)              | Bobina a Frio Recozida<br>(BFRec)       | $BFH + custo$<br>transformação<br><b>BAF</b>       |
| Encruamento<br>(ENC)                  | Bobina Laminada a<br>Frio Recozida<br>(BFRec) | Bobina a Frio Encruada<br>(BFEnc)       | $BFRec + custo$<br>transformação<br><b>ENC</b>     |
| Rebobinamento<br>(REB)                | Bobina Laminada a<br>Frio Encruada<br>(BFEnc) | Bobina a Frio Acabada<br>(BFAcab)       | $BFEnc + custo$<br>transformação<br><b>REB</b>     |

<span id="page-38-0"></span>*Tabela 4 – Matéria-prima de entrada, produto gerado e preço do produto gerado em cada etapa do processo de Laminação a Frio.*

Fonte: O autor.

Conhecendo-se a relação mostrada na Tabela 2, o preço do produto gerado pode ser definido conforme mostrado nas equações (15) e (16).

$$
pp_0 = pBQ(Q) \tag{15}
$$

$$
pp_i = pp_{i-1} + CT_i(Q)
$$
\n(16)

Em que:

 $pBQ(Q)$ : custo da Bobina a Quente para cada nível de produção avaliado (R\$/t);

 $pp_i$ : preço do produto gerado no equipamento "i" (R\$/t);

 $CT_i(Q)$ : custo médio de transformação do equipamento "i" (R\$/t).

# <span id="page-39-0"></span>**3.2 CUSTO MÉDIO DE TRANSFORMAÇÃO FINAL DO PRODUTO LAMINADO A FRIO**

O custo médio de transformação final do produto laminado a frio será determinado como sendo um somatório dos custos de mão de obra, variáveis, fixos e de PAM-Subprodutos calculado para cada equipamento do processo e ponderado pela produção de produto acabado, ou seja, pela produção do Rebobinamento conforme equação (17).

$$
CTF(Q) = MOF(Q) + CVF(Q) + CFF(Q) + RF(Q)
$$
\n(17)

$$
MOF(Q) = \frac{\sum_{i=1}^{5} MO_{i}(Q) \times pe_{i}(Q)}{pe(Q)_{5}}
$$
(18)

$$
CVF(Q) = \frac{\sum_{i=1}^{5} CV_i(Q) \times pe_i(Q)}{pe_5(Q)}
$$
\n(19)

$$
CFF(Q) = \frac{\sum_{i=1}^{5} CF(Q)_i \times pe(Q)_i}{pe(Q)_5}
$$
\n
$$
(20)
$$

$$
RF(Q) = \frac{\sum_{i=1}^{5} RF_i(Q) \times pe_i(Q)}{pe_5(Q)}
$$
(21)

Onde:

 $CTF(Q)$ : custo médio de transformação final do produto laminado a frio (R\$/t);

 $MOF(Q)$ : custo médio de mão de obra final do produto laminado a frio (R\$/t);

 $CVF(Q)$ : custo médio variável final do produto laminado a frio (R\$/t);

 $CFF(Q)$ : custo médio fixo final do produto laminado a frio (R\$/t);

 $RF(Q)$ : custo médio da PAM Tecnológica final desconsiderando o valor recuperado com a geração de subprodutos (R\$/t);

 $pe_5(Q)$ : produção estimada da linha de Rebobinamento (t).

#### <span id="page-39-1"></span>**3.3 CUSTO MARGINAL DO PRODUTO LAMINADO A FRIO**

Finalmente, conhecendo-se os custos médios de transformação do produto final para cada nível de produção de Bobina a Quente, é possível calcular o custo marginal como sendo a diferença dos custos do cenário de maior produção e o cenário imediatamente anterior conforme é mostrado na equação 22. Os custos marginais de cada parcela que compõe o custo marginal de transformação do produto laminado a frio também seguem a mesmo formato e são mostrados nas equações (23) a (26).

$$
CMg(Q + \Delta Q) = \frac{CTF(Q + \Delta Q) - CTF(Q)}{\Delta Q}
$$
\n(22)

$$
MOM = \frac{MOF(Q + \Delta Q) - MOF(Q)}{\Delta Q}
$$
 (23)

$$
CVM = \frac{CVF(Q + \Delta Q) - CVF(Q)}{\Delta Q}
$$
\n(24)

$$
CFM = \frac{CFF(Q + \Delta Q) - CFF(Q)}{\Delta Q}
$$
 (25)

$$
RM = \frac{RF(Q + \Delta Q) - RF(Q)}{\Delta Q} \tag{26}
$$

Onde:

 $CMg(Q + \Delta Q)$ : custo marginal de transformação do produto laminado a frio (R\$/t);  $MOM(Q + \Delta Q)$ : custo marginal de mão de obra do produto laminado a frio (R\$/t);  $CVM(Q + \Delta Q)$ : custo marginal variável do produto laminado a frio (R\$/t);  $CFM(Q + \Delta Q)$ : custo marginal fixo do produto laminado a frio (R\$/t);  $RM(Q + \Delta Q)$ : custo marginal da PAM Tecnológica desconsiderando o valor recuperado com a geração de subprodutos (R\$/t).

## <span id="page-41-0"></span>**4 ESTUDO DE CASO**

Para a confecção do modelo foi utilizada como ferramenta o programa Excel<sup>©</sup> e as equações descritas no item 2.4. Conforme já mencionado anteriormente, as informações relativas aos custos reais de cada um dos equipamentos que compoe a linha de laminação a frio foram coletadas dos relatórios internos da empresa. Para realizar as análises de sensibilidade propostas nesse trabalho foram avaliados os seguintes cenários:

- Análise dos custos médios e marginais utilizando placas produzidas internamente;
- Análise dos custos médios e marginais utilizando placas compradas de terceiros;

Como as plantas analisadas possuem diferentes capacidades de produção, considerou-se uma variação na produção de Bobina a Quente de 50 a 170 kt e 150 a 270 kt com saltos de 10 kt para as Usinas I e II, respectivamente. Para cada cenário, o custo inicial da matéria-prima de entrada, Bobina a Quente, foi calculado utilizando outro simulador cuja essência não será discutida nesse trabalho. O custo de mão de obra de foi avaliado conforme descrito na tabela 1, onde o efetivo é determinado de acordo com o volume de produção. Cabe ressaltar que os valores aqui apresentados são fictícios por se tratarem de informações de sensibilidade e de caráter estratégico. O modelo foi validado com dados reais e seus resultados são utilizados atualmente para diversas análises da empresa.

# <span id="page-41-1"></span>**4.1 ANÁLISE DOS CUSTOS MÉDIOS E MARGINAIS – PLACA PRODUZIDA INTERNAMENTE**

Nas figuras 14 e 15 estão mostradas as curvas de custos médios de transformação e marginais para as Usinas I e II quando se utiliza placa produzida internamente. Como visto no item 2.3 enquanto a curva dos custos marginais estiver abaixo da curva de custos médios de tranformação, cada unidade produzida a mais está contribuindo para a redução dos custos demonstrando uma economia de escala em ambas as usinas. De maneira geral, para ambas as usinas em termos do custo médio percebe-se uma queda no valor final do custo de transformação a cada "salto" de produção. Esse comportamento já era esperado uma vez que o custo fixo é "diluído" na produção. Além disso, em ambas as figuras percebe-se que as curvas de custos marginais apresentam alguns picos que as diferem das curvas "suaves" apresentadas na figura 7. No caso da Usina I esses picos representam o aumento dos custos de mão de obra para atender à produção requerida. No caso da Usina II, esse comportamento se deve à utilização de equipamentos que anteriormente estavam desligados aumentando os custos fixos para essas faixas.

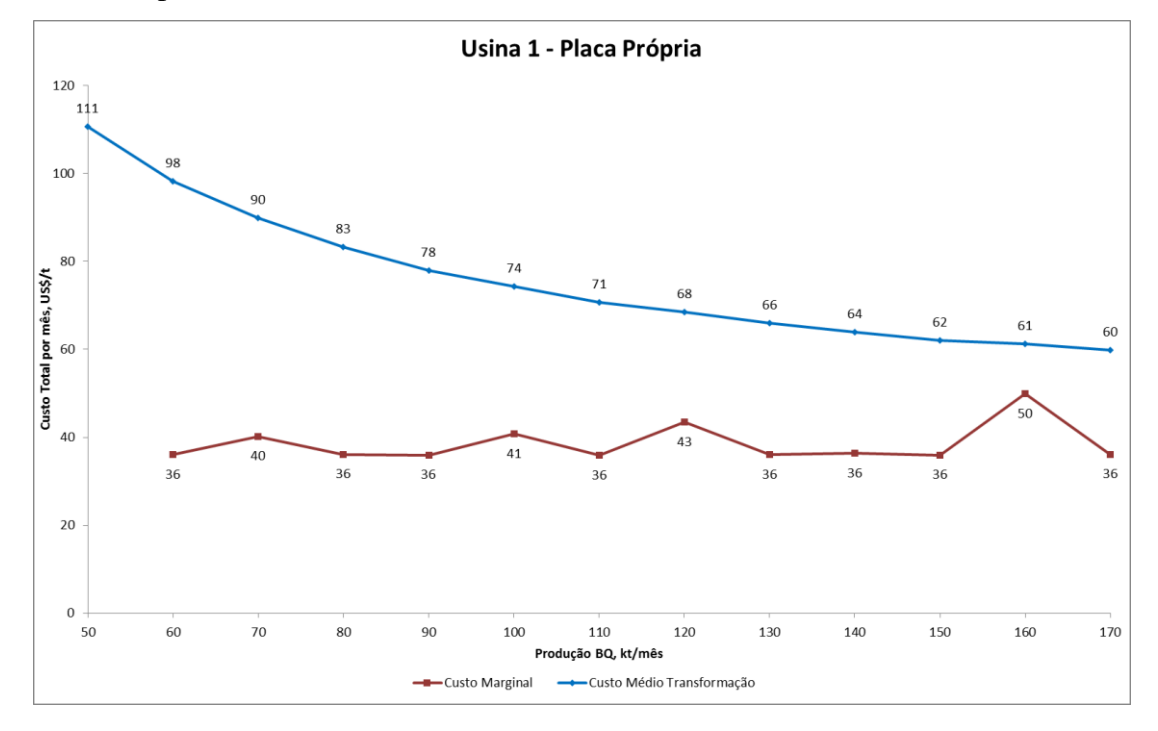

<span id="page-42-0"></span>*Figura 14 – Curva de custo médio de transformação e custo marginal para o produto Bobina a Frio obtidos com o modelo para a Usina I utilizando placa própria.* Fonte: O autor.

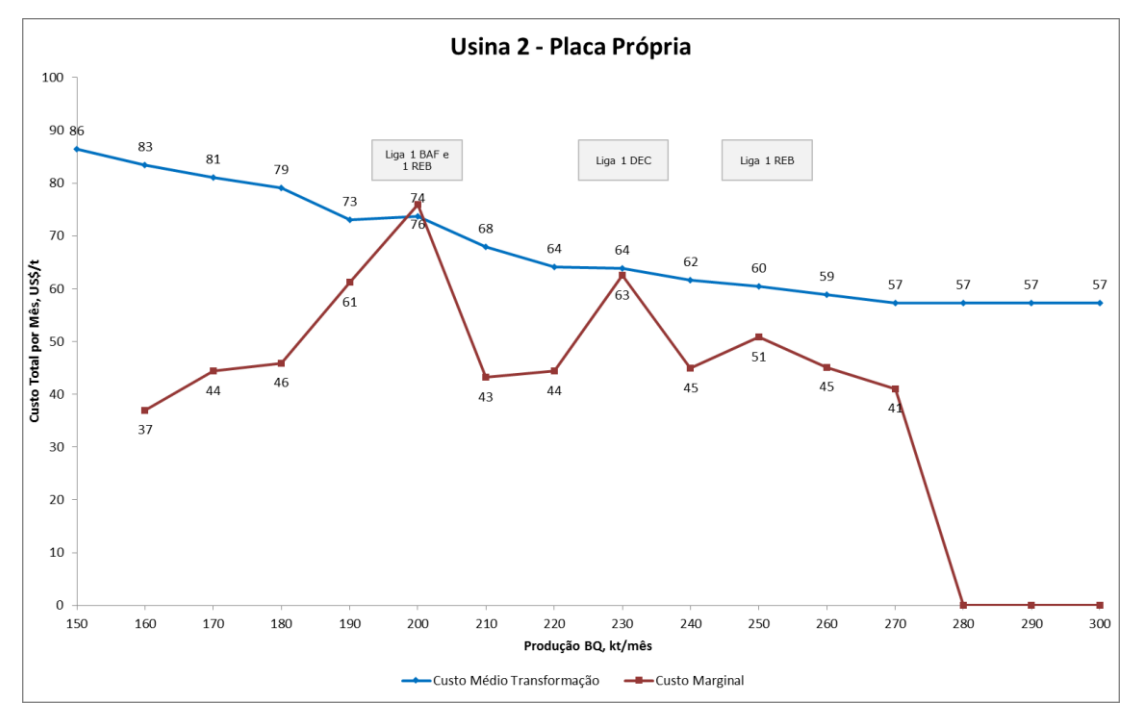

<span id="page-42-1"></span>*Figura 15 – Curva de custo médio de transformação e custo marginal para o produto Bobina a Frio obtidos com o modelo para a Usina II utilizando placa própria.* Fonte: O autor

Suponhamos que a produção da Usina I seja de 60 kt e da Usina 2 seja de 160 kt, totalizando uma produção de 220 kt para a empresa e que se deseja aumentar a produção total da empresa em 10 kt. Se essa produção incremental for destinada à Usina I, haverá um acréscimo de 40 US\$/t produzida conforme mostrado na curva de custo marginal da Figura 14. Se a produção adicional de 10 kt for destinada a Usina II o custo marginal seria de 44 US\$/t conforme mostrado na Figura 15. Para esse caso hipotético e considerando-se apenas o custo marginal de produção para a tomada de decisão seria economicamente viável produzir essas 10 kt adicionais na Usina I.

Nas Figuras 16 e 17 estão representados os resultados para a simulação dos custos marginais de forma extratificada para as Usinas I e II ainda utilizando como matéria-prima a placa produzida internamente. Nas figuras, os custos estão representados em função da produção de laminados a quente por ser uma representação mais adequada em termos de tomada de decisão.

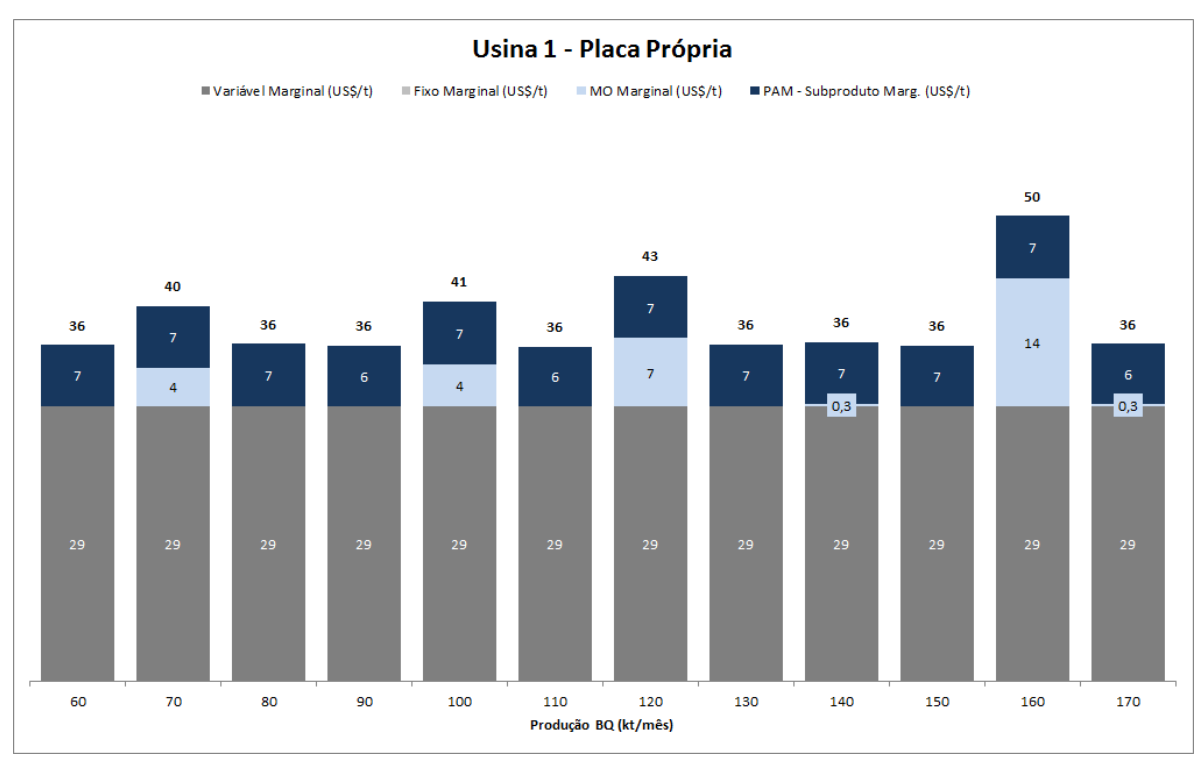

<span id="page-43-0"></span>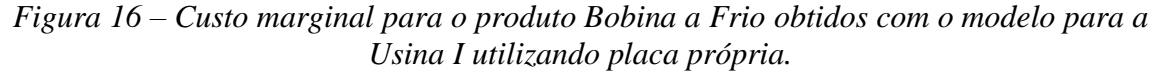

Fonte: O autor.

Tomemos inicialmente a Figura 16, onde estão representados os custos para a Usina I. Em termos dos custos marginais pode-se perceber:

 Custo fixo: não apresenta variação nas faixas avaliadas já que para não houve necessidade de se aumentar a capacidade de produção por meio de religamento de equipamentos;

- Custo variável: apresenta uma variação marginal em todas as faixas devido, principalmente, ao aumento no consumo de energia elétrica associado a cada "salto" de produção;
- Mão de obra: para as faixas de produção de 70, 100, 120, 140, 160 e 170 kt há um custo marginal de mão de obra associado à necessidade de aumento de efetivo em algumas linhas conforme já mostrado na tabela 3;
- PAM-Subprodutos: marginalmente há uma variação, praticamente constante, em todos os "saltos" avaliados devido ao custo da Bobina a Quente que diminui em cada salto.

A produção média mensal de Bobina a Quente na Usina I em 2008 (ano que marca o início da crise no setor siderúrgico) foi de 160 kt contra 117 kt no ano de 2015. Utilizado os custos médios de 2016 representados na Figura 14 vemos que para uma produção de 160 kt o custo médio de transformação seria de 61 US\$/t ao passo que para 117 kt o custo seria de 68 US\$/t. Ou seja, para esses níveis de produção o custo médio de transformação do produto laminado a frio foi onerado em aproximadamente 10%.

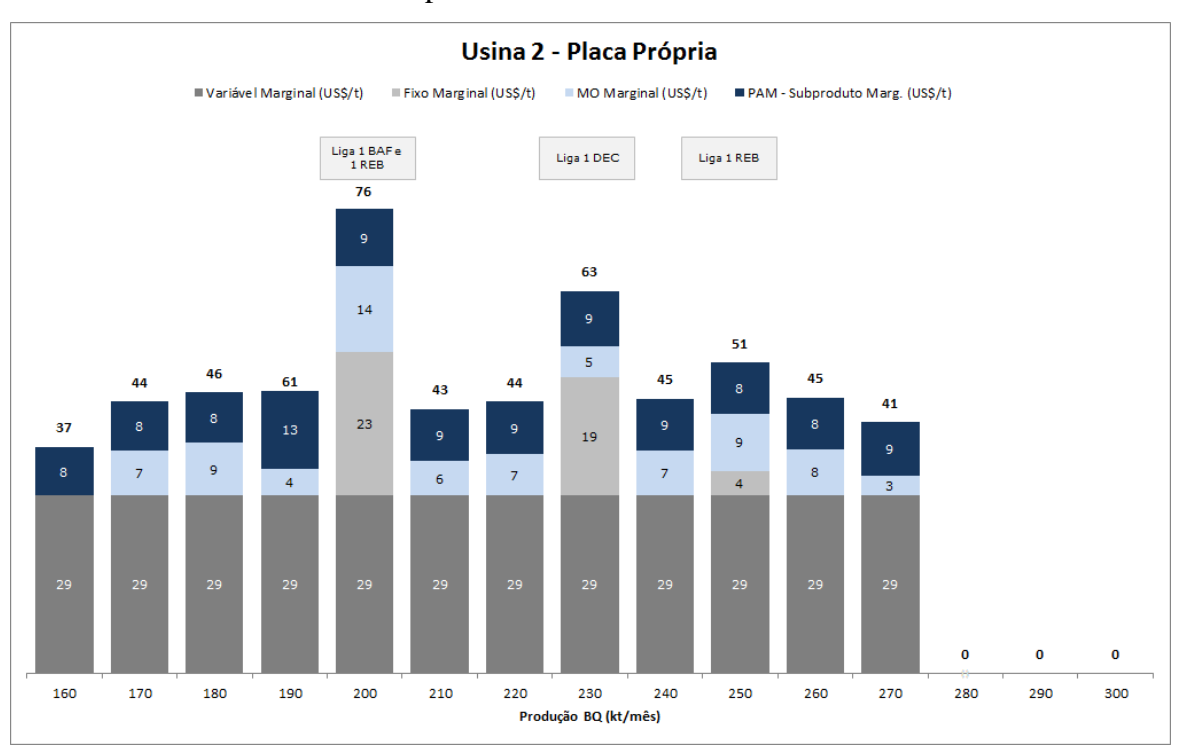

<span id="page-44-0"></span>*Figura 17 – Custo marginal para o produto Bobina a Frio obtidos com o modelo para a Usina II utilizando placa própria.*

Fonte: O autor.

Para o caso da Usina II, em termos do custo marginal pode-se afirmar:

- Custo fixo: para volumes de produção de Bobina a Quente de 200, 230 e 250 kt marginalmente há um aumento no custo fixo devido mudança na configuração produtiva, ou seja, para essas faixas de produção é necessário o religamento de equipamentos para aumentar a capacidade de produção;
- Custo variável: apresenta uma variação marginal em todas as faixas devido, principalmente, ao aumento no consumo de energia elétrica associado a cada "salto" de produção;
- Mão de obra: exceto para a faixa de 160 kt, há um custo marginal de mão de obra associado à necessidade de aumento de efetivo conforme mostrado na tabela 3;
- PAM-Subprodutos: marginalmente há uma variação, praticamente constante, em todos os "saltos", explicada pela diminuição do custo da Bobina a Quente, matéria-prima de entrada, em cada salto.

Em 2008 e 2015 a produção de Bobina a Quente na Usina II foi de 270 e 190 kt/mês, respectivamente. Considerando os valores do 2° trimestre de 2016 representados na Figura 15 vemos que os custos médios de transformação seriam de 57 e 73 US\$/t para esses níveis de produção, respectivamente. Ou seja, a queda de produção de 80 kt representa um aumento de, aproximadamente, 20% no custo médio de transformação da Bobina a Frio.

# <span id="page-45-0"></span>**4.2 ANÁLISE DOS CUSTOS MÉDIOS E MARGINAIS – PLACA COMPRADA DE TERCEIROS**

Nas Figuras 18 e 19 estão representados os custos médios de transformação e marginais para ambas as usinas considerando, agora, que a placa utilizada seja proveniente de terceiros. As curvas de custos médios de transformação e marginais para as Usinas I e II, Figuras 18 (a) e 19 (a), mostra um comportamento semelhante ao anteriormente mostrado onde a curva dos custos marginais se encontra abaixo da curva de custos médios de transformação indicando uma redução dos custos a cada unidade produzida a mais produzida. Como são considerados os mesmos níveis de produção utilizados no item anterior, os picos das curvas de custos marginais também representam o aumento dos custos de mão de obra e o religamento de equipamentos para atendimento à demanda de produção nas Usinas I e II, respectivamente.

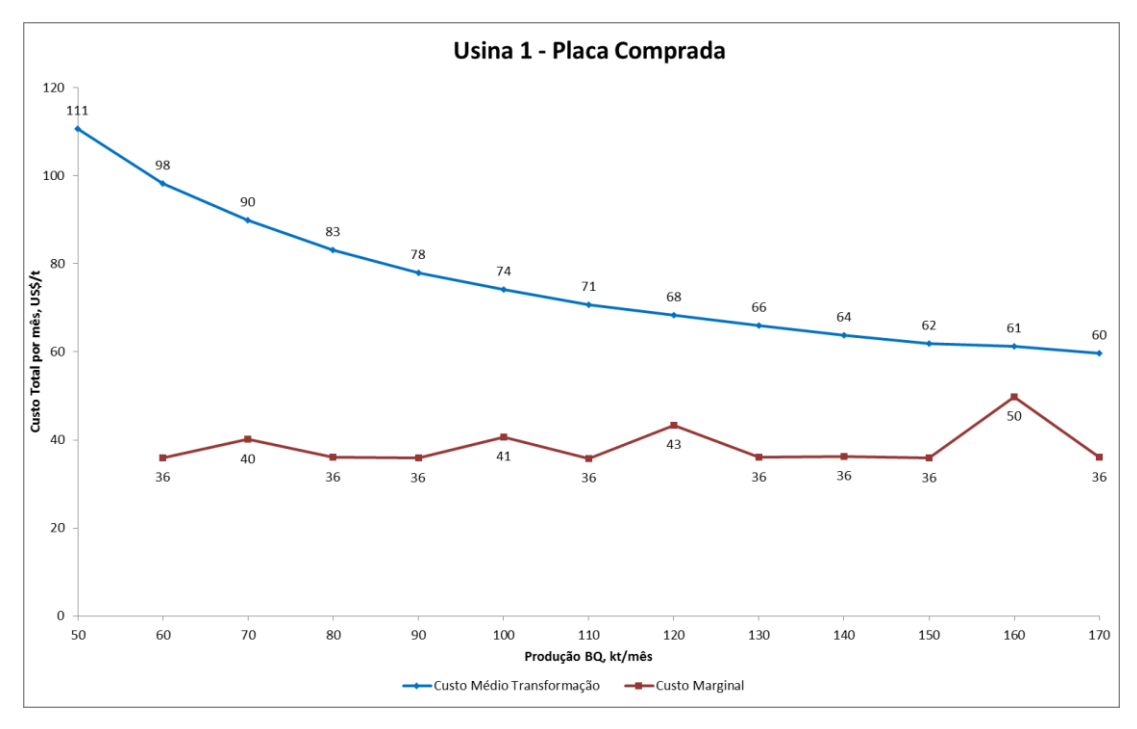

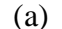

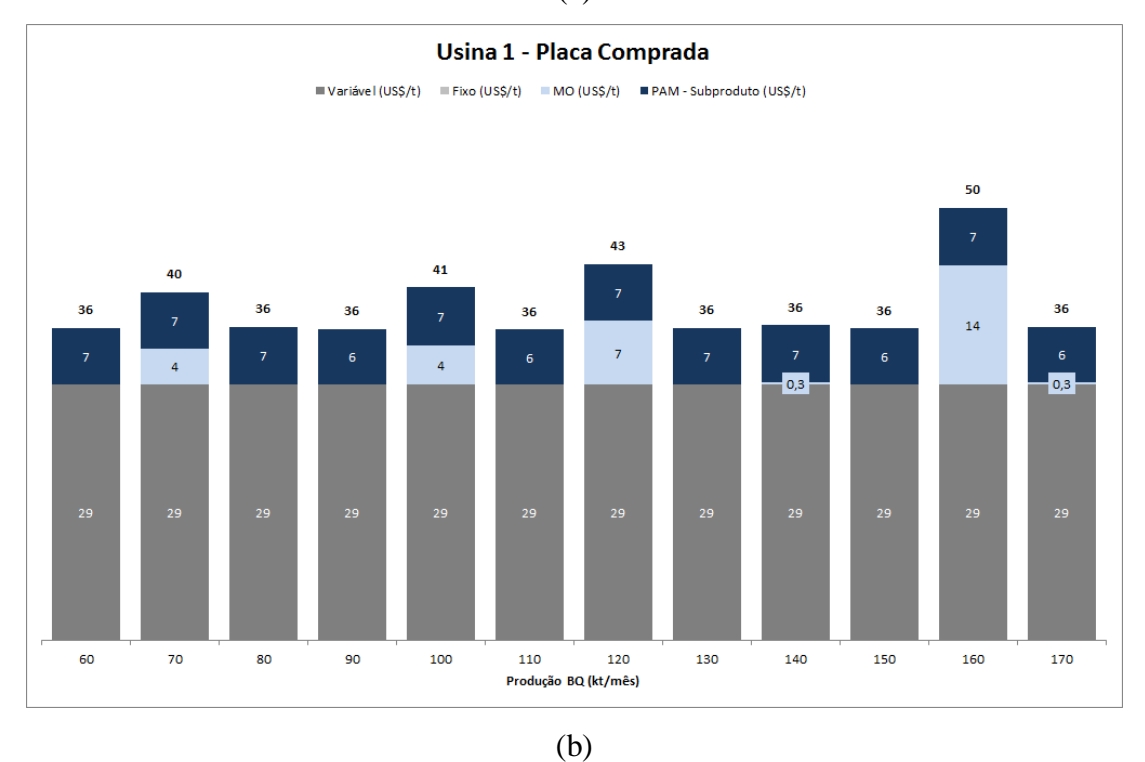

<span id="page-46-0"></span>*Figura 18 – Em (a) curvas de custo médio de transformação e custo marginal; (b) estratificação do custo marginal para o produto Bobina a Frio obtidos com o modelo para a Usina I utilizando placa comprada de terceiros.*

Fonte: O autor.

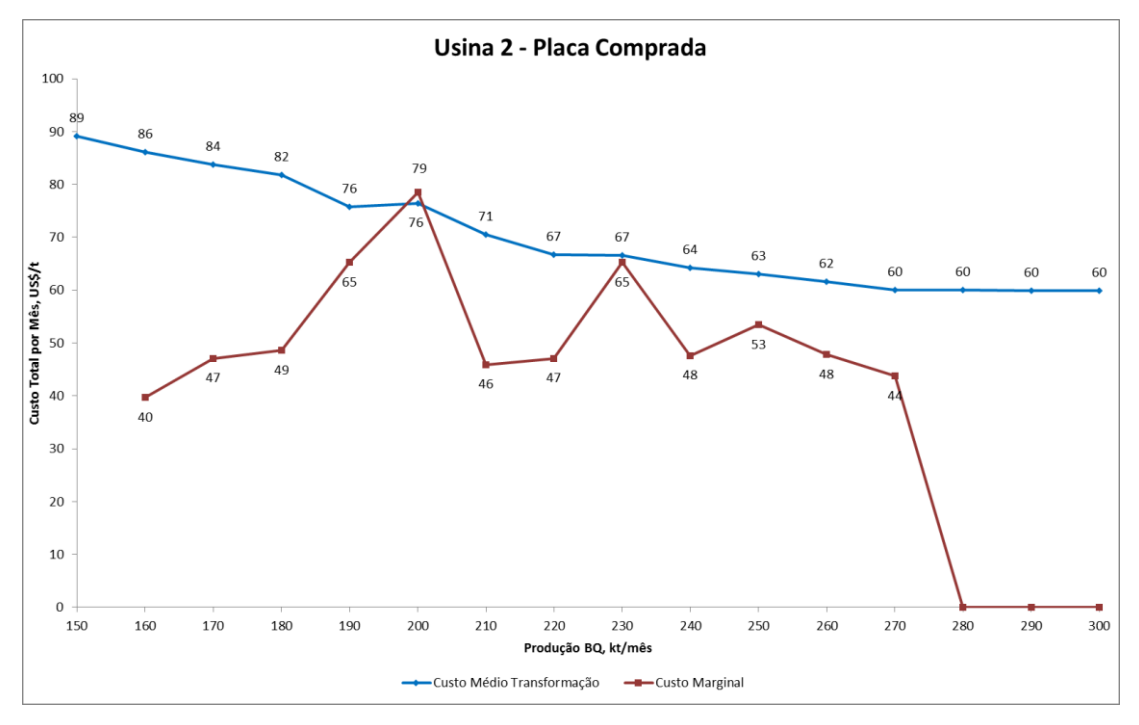

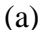

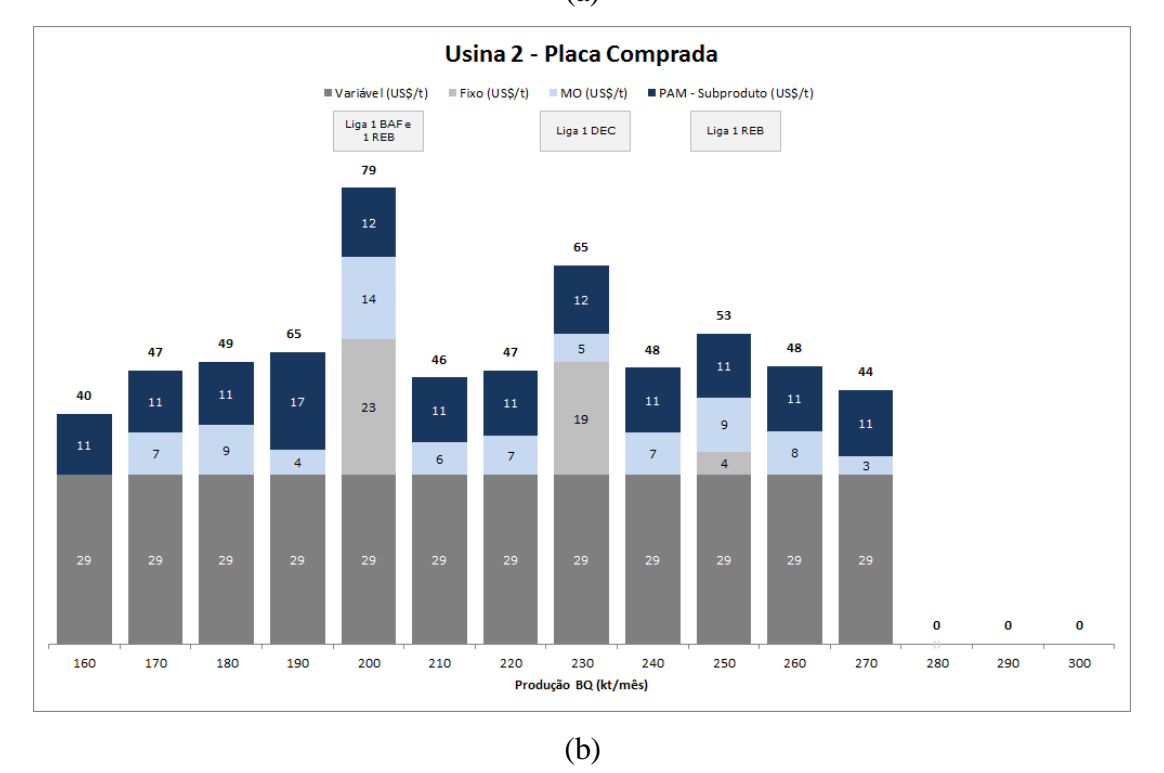

<span id="page-47-0"></span>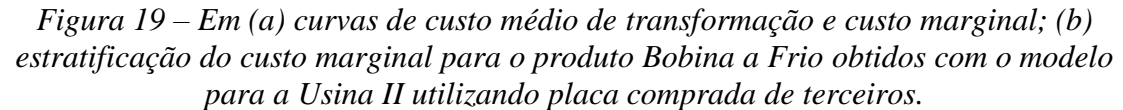

Fonte: O autor.

O impacto do custo da matéria-prima pode ser verificado no parâmetro PAM-subproduto do modelo, mostrado nos gráficos de barras das Figuras 18 e 19 (b), uma vez que sua quantificação é diretamente afetada por esse custo conforme já demonstrado na equação 14.

Iniciando a análise novamente pela Usina I, pode-se ver que em termos de custos médios de transformação e marginais quase não houve alteração nos valores de cada faixa de produção. Isso se deve ao fato de que o custo médio real da placa própria e da placa comprada utilizados nessa análise são muito próximos, diferindo em cerca de 3 US\$/t apenas. Sendo assim, as análises feitas para os custos fixos, variáveis, mão de obra e PAM permaneceram as mesmas anteriormente realizadas.

Para o caso da Usina II, percebe-se um ligeiro aumento nos custos médios de transformação e também nos custos marginais. Para o caso dessa usina, o custo da placa comprada é maior que a placa produzida internamente superando 50 US\$/t. Como a única alteração dessa simulação em relação à anterior é relativa ao preço da placa, os custos marginais fixos, variáveis e de mão de obra não sofreram alterações. Porém, pode-se perceber que o custo PAM-subprodutos é onerado devido ao maior custo da Bobina a Quente.

Analisando as saídas do modelo dispostas nos itens 4.1 e 4.2, pode-se perceber que o preço da Bobina a Quente está diretamente relacionado à origem da placa (própria ou terceiros) e afeta diretamente o custo final de transformação do produto laminado a frio. Comparando-se as Figuras 14 e 18 (a), onde são exibidos os resultados dos custos médios e marginais para a Usina I utilizando placa própria e de terceiros, percebe-se que não houve mudança significativa que justifique apenas pela análise numérica a utilização de placas própria ou de terceiros. Para o caso dessa unidade a decisão vai além da análise dos cenários tornando-se uma questão de estratégia da organização. Já no caso da Usina II, Figuras 15 e 19 (a), há um impacto significativo nos custos quando se altera a origem da placa. Mais uma vez, se análise se detiver apenas à parte numérica apresentada pelo modelo o cenário mais favorável seria manter a utilização de placas próprias. Em termos da análise de mão de obra o modelo trabalha com um número de funcionários por equipamento segundo a capacidade de produção de cada equipamento. Nos resultados apresentados é possível perceber que o custo variável será onerado quando a capacidade de algum equipamento for ultrapassada requerendo, assim, um aumento no número de pessoas. Trazendo esse resultado para a realidade operacional podemos dizer que essa variação na mão de obra não pode ser realizada de maneira mensal ou a cada mudança de plano de produção uma vez que a contratação ou desligamento de funcionários podem implicar num aumento dos custos devido questões de rescisão contratual ou mesmo de treinamento no caso de admissão. Sendo assim, o modelo ajuda a parametrizar esse valor, mas deve-se deve-se considerar um horizonte mínimo de produção para melhor definição do efetivo a ser utilizado.

## <span id="page-50-0"></span>**5 CONCLUSÕES**

Nesse trabalho foi criada uma ferramenta de análise do custo médio de transformação e marginal de produtos laminados a frio produzidos em duas usinas pertencentes à mesma Siderúrgica, denominadas nesse trabalho como Usina 1 e Usina 2. Utilizando o conceito de contabilidade gerencial já existente na empresa foram coletados dados de custos fixos, variáveis, mão de obra, consumo de matéria-prima e geração de subprodutos dos equipamentos que compõe a linha de Laminação a Frio. Esses dados foram organizados em uma planilha Excel® de forma que se pudesse calcular o custo médio de transformação de cada etapa do processo e do produto final laminado a frio. Foram avaliados dois cenários para ambas as usinas: um utilizando custo da Bobina a Quente a partir de placa produzida internamente e outro com placa obtida de terceiros. Em ambos os cenários foram feitas análises para os seguintes níveis de produção de produto Laminado a Quente: de 50 a 170 kt e de 150 a 300 kt, para as Usinas 1 e 2, respectivamente, com saltos de 10 kt em ambos os casos.

Para melhor avaliar os custos finais médios de transformação e marginais as informações de custos relativas à mão de obra e matéria-prima de entrada da Laminação a Frio, Bobina a Quente, foram trabalhadas de forma a se obter um custo mais otimizado para esses parâmetros. No caso da mão de obra, o número de funcionários para operar os equipamentos nos diferentes níveis de produção foi determinado conforme a capacidade individual dos mesmos e o custo foi calculado multiplicando-se esse número por um custo médio por funcionário praticado no ano de 2015. No caso do custo da Bobina a Quente foi utilizado um outro simulador que a partir de informações de custo da placa, seja ela própria ou de terceiros, calcula o custo final da dessa matéria-prima que será utilizada na Laminação a Frio. O conceito desse último simulador não foi tema de discussão desse trabalho.

Para a Usina 1 os custos médios e marginais quando se utiliza placa produzida internamente (placa própria) mostraram-se muito próximos dos custos médios e marginais quando se utiliza placa comprada de terceiros. Essa proximidade nos resultados se deve a diferença de apenas 3 US\$/t nos valores do custo da placa. Em ambos cenários não houve custo marginal fixo para nenhuma das faixas de produção testadas uma vez que não houve necessidade de se ligar equipamentos adicionais. Observou-se em ambos os cenários um aumento no custo de mão de obra para as faixas de produção de Bobina a Quente de 70, 100, 120, 140, 160 e 170 kt que refletem uma mudança no modo de operação dos equipamentos.

Para o caso da Usina 2, os custos médios e marginais quando se utiliza placa própria se mostraram bem inferiores àqueles obtidos quando se utiliza o custo da placa comprada de terceiros. Em ambos os cenários foi observado um aumento nos custos marginais fixos para as faixas de produção de 200, 230 e 250 kt devido à necessidade de se ligar uma linha de recozimento em caixa, duas linhas de rebobinamento e uma linha de decapagem. Nos dois cenários, apenas para a faixa de produção de 160 kt não houve aumento no custo marginal de mão de obra o que demonstra que nas demais faixas de produção será necessário algum aumento de efetivo nas linhas para se alcançar a capacidade produtiva requerida.

De maneira geral, foi possível verificar que ao se otimizar recursos como matéria-prima, equipamentos e mão de obra, pode-se reduzir os custos finais de produção e também os custos marginais. A ferramenta criada tem se mostrado útil na comparação dos custos reais com aqueles obtidos pelo modelo com vistas na redução do custo final de produção. Além disso, seu uso permite a simulação de cenários como, por exemplo, transferência de produção ou em relação ao retorno de um determinado equipamento. Porém deve-se ter em mente que qualquer decisão dessa magnitude considera além das análises de custos, os planejamentos político e estratégico da empresa, sendo esses últimos os de maior relevância nesses casos.

Esse trabalho representa o primeiro degrau na análise dos custos dos produtos laminados a frio. Para um melhor resultado seria interessante incluir custos relativos à embalagem e despacho dos produtos laminados a frio além da integração dessa ferramenta com os simuladores já existentes para definição dos custos das placas e das Bobinas a Quente.

## <span id="page-52-0"></span>**6 REFERÊNCIAS BIBLIOGRÁFICAS**

- [1] GARRISON, R. H.; NOREEN, E.W.; BREWER, P. C. Contabilidade gerencial. 14<sup>a</sup> Ed. Porto Alegre: AMGH, 2013. 772p.
- [2] IABR Instituto Aço Brasil, *Estatística Preliminar*. Disponível em: [<http://www.acobrasil.org.br/site/arquivos/estatisticas/ESTATIS%20PDF/Prelimin](http://www.acobrasil.org.br/site/arquivos/estatisticas/ESTATIS%20PDF/Preliminar_Marco_2016.pdf) [ar\\_Marco\\_2016.pdf>](http://www.acobrasil.org.br/site/arquivos/estatisticas/ESTATIS%20PDF/Preliminar_Marco_2016.pdf). Acesso em: 30/05/2016.
- [3] Itaú BBA, *Macro Visão*. Disponível em: [<https://www.itau.com.br/itaubba](https://www.itau.com.br/itaubba-pt/analises-economicas/publicacoes/macro-visao/china-os-impactos-no-brasil-de-um-novo-modelo-de-crescimento)[pt/analises-economicas/publicacoes/macro-visao/china-os-impactos-no-brasil-de](https://www.itau.com.br/itaubba-pt/analises-economicas/publicacoes/macro-visao/china-os-impactos-no-brasil-de-um-novo-modelo-de-crescimento)[um-novo-modelo-de-crescimento>](https://www.itau.com.br/itaubba-pt/analises-economicas/publicacoes/macro-visao/china-os-impactos-no-brasil-de-um-novo-modelo-de-crescimento). Acesso em: 01/07/2016
- [4] LEONE, G. S. G. *Custos: Planejamento, implantação e controle*. 2ª Ed. São Paulo: Atlas, 1996. 512p.
- [5] MARTINS, E. *Contabilidade de Custos*. 7ª Ed. São Paulo: Atlas, 2000. 388p.
- [6] MENEZES, L. C. *Análise marginal – problemas de taxas relacionadas*. Disponível em: [<http://www.mat.ufba.br/disciplinas/matematica1/rosto.htm>](http://www.mat.ufba.br/disciplinas/matematica1/rosto.htm). Acesso em: 20/11/2015.
- [7] OLIVEIRA, F. N.; SOLLERO, L. P. V. *Trabalhos para Discussão nº 358 - Consumo de Aço no Brasil: um modelo baseado na técnica da intensidade do uso*. nº 358. Brasília, 2014, 66p.
- [8] Usiminas, *Apresentação Institucional 1T16*. Disponível em: [<http://v4](http://v4-usiminas.infoinvest.com.br/ptb/5145/Apresentao%20Institucional%20RI%201T16%20SITE.pdf) [usiminas.infoinvest.com.br/ptb/5145/Apresentao%20Institucional%20RI%201T16](http://v4-usiminas.infoinvest.com.br/ptb/5145/Apresentao%20Institucional%20RI%201T16%20SITE.pdf) [%20SITE.pdf>](http://v4-usiminas.infoinvest.com.br/ptb/5145/Apresentao%20Institucional%20RI%201T16%20SITE.pdf). Acesso em: 01/07/2016.
- [9] Usiminas, *Demonstrações Financeiras Anuais Completas 2015*. Disponível em: [<http://v4-usiminas.infoinvest.com.br//ptb/5021/USIMINAS%20-](http://v4-usiminas.infoinvest.com.br/ptb/5021/USIMINAS%20-%20DEMONSTRAOES%20FINANCEIRAS%20ANUAIS%20COMPLETAS%202015.pdf) [%20DEMONSTRAOES%20FINANCEIRAS%20ANUAIS%20COMPLETAS%20](http://v4-usiminas.infoinvest.com.br/ptb/5021/USIMINAS%20-%20DEMONSTRAOES%20FINANCEIRAS%20ANUAIS%20COMPLETAS%202015.pdf) [2015.pdf>](http://v4-usiminas.infoinvest.com.br/ptb/5021/USIMINAS%20-%20DEMONSTRAOES%20FINANCEIRAS%20ANUAIS%20COMPLETAS%202015.pdf). Acesso em: 01 julho 2016.
- [10] USIMINAS Gerência Técnica de Laminação a Frio *Curso de siderurgia básica – Laminação a Frio*. Curso interno da Usiminas, Ipatinga-MG, 2002. 70p.
- [11] VENDRUSCOLO, M. I. *Estudo da estrutura de custos e da economia de escala do setor de telecomunicações móveis do Brasil pós privatizações*. São Leopoldo: Ciências Contábeis, 2007. 154 p. (Dissertação, Mestrado em Ciências Contábeis)
- [12] World Steel Association. *World Steel in Figures 2016*. Brussels: WSA, 2016. 17p.